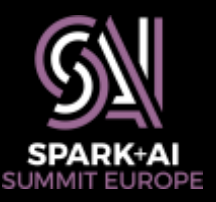

# **Spline: Data Lineage for Spark Structured Streaming**

Marek Novotny, ABSA Vaclav Kosar, ABSA

**#SAISExp18**

# **About Us**

- •ABSA is a Pan-African financial services provider – With Apache Spark at the core of its data engineering
- We try to fill gaps in the Hadoop eco-system
- Contributions to Apache Spark
- •Spark-related open-source projects ([github.com/AbsaOSS](https://github.com/AbsaOSS))
	- **ABRiS** Avro SerDe for structured APIs (#SAISDev5)
	- **Cobrix** Cobol data source
	- **Atum** Completeness and accuracy library
	- **Spline** Data lineage tracking and visualization tool (#EUent3)

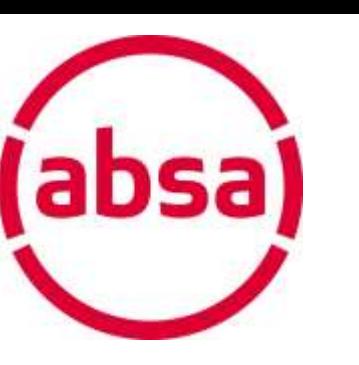

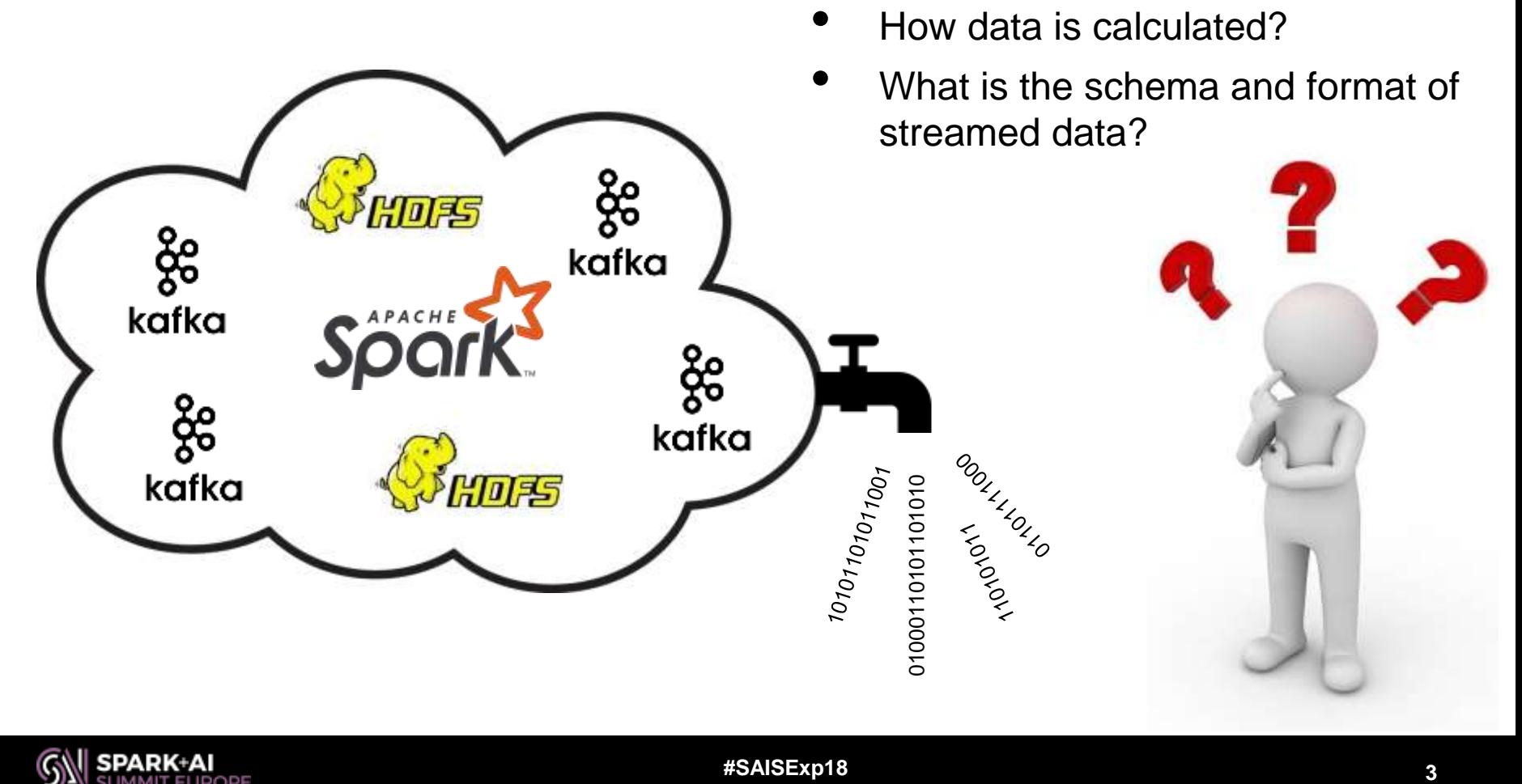

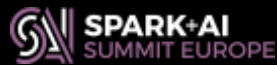

#### **Data Flow**

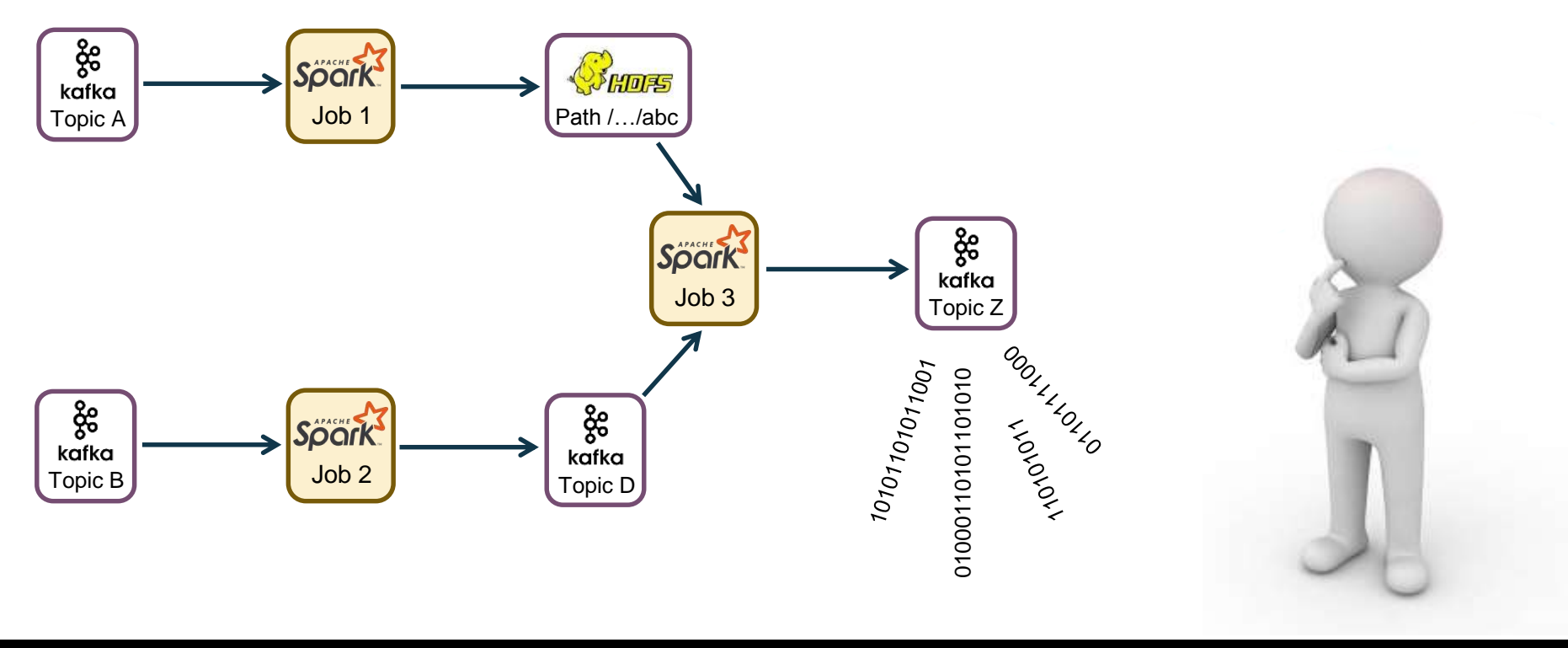

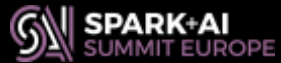

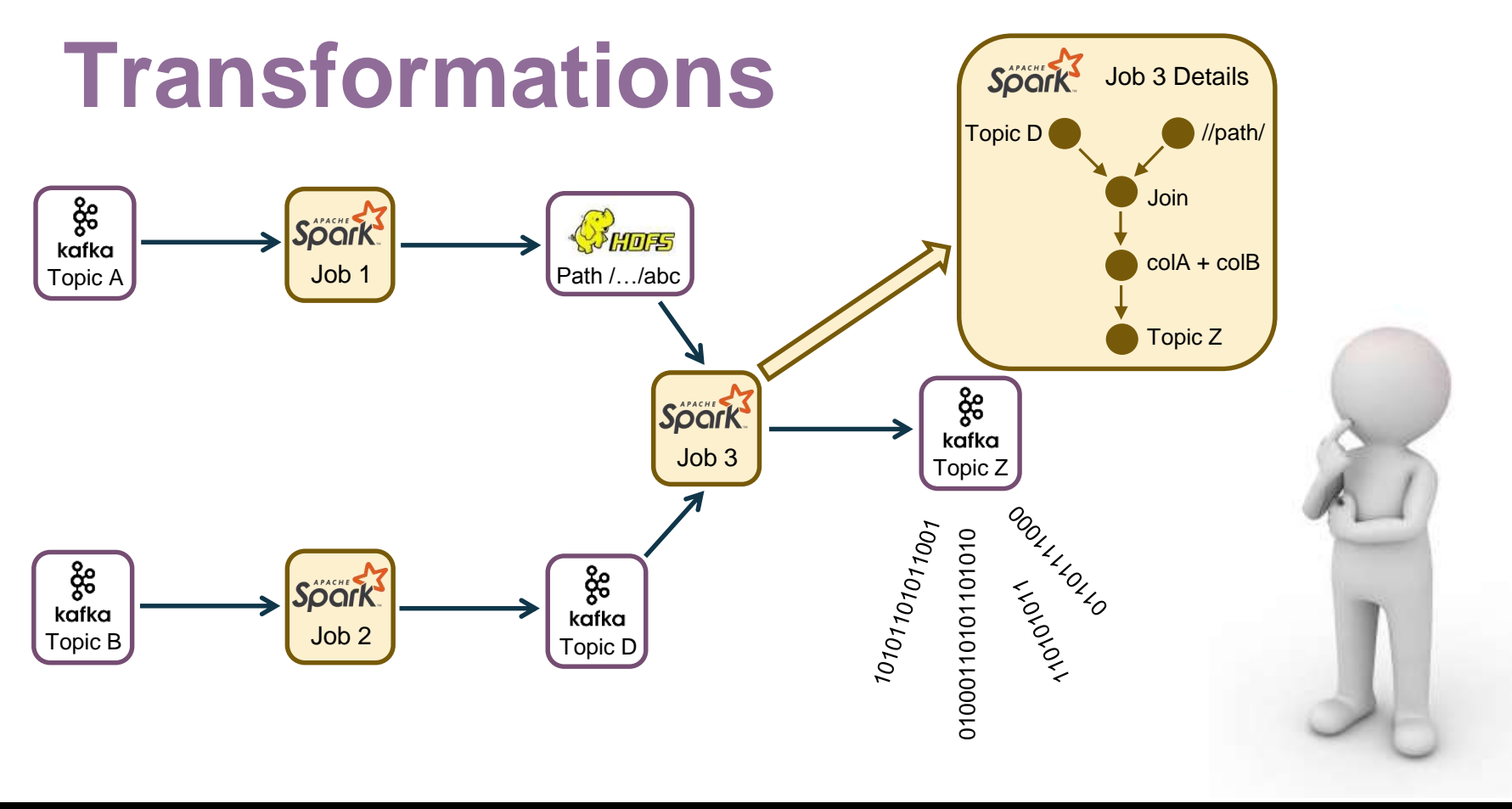

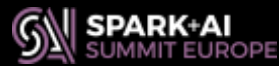

#### **Schemas and Formats**

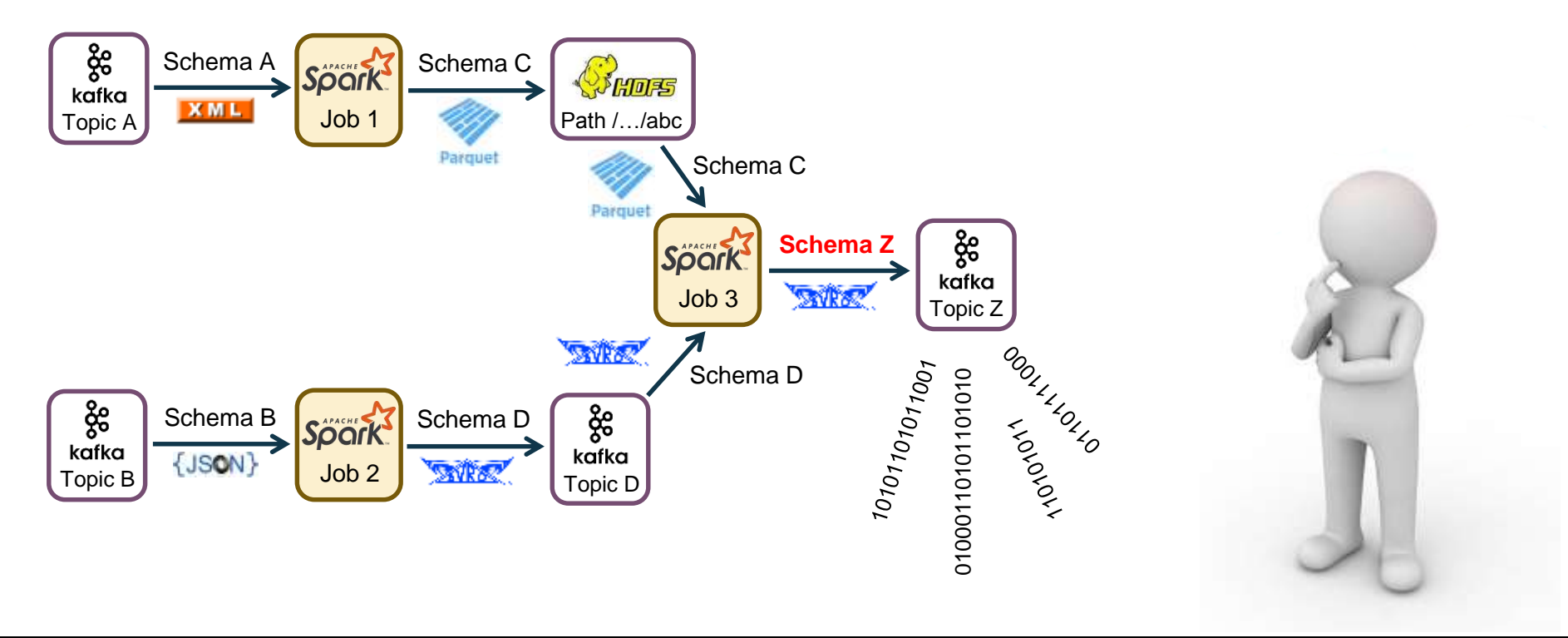

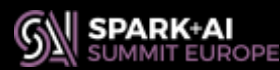

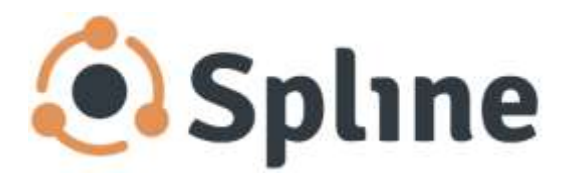

- To make Spark BCBS (Clarity) compliant
- To communicate with business people

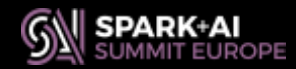

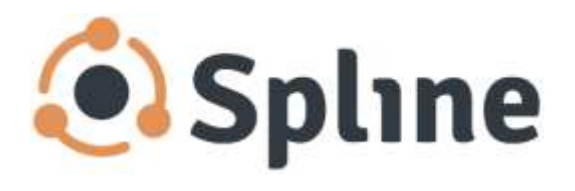

- To make Spark BCBS (Clarity) compliant
- To communicate with business people
- Online documentation of
	- –Job dependencies

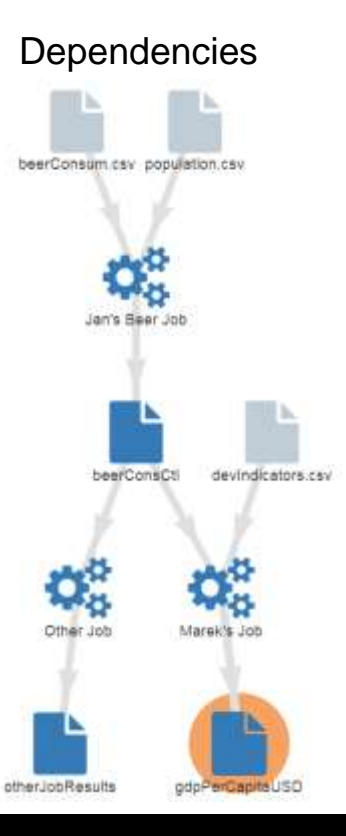

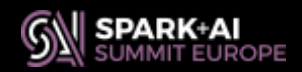

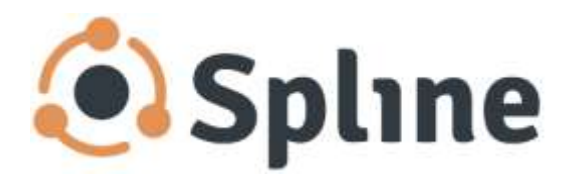

- To make Spark BCBS (Clarity) compliant
- To communicate with business people
- Online documentation of
	- –Job dependencies
	- Particular Spark SQL jobs

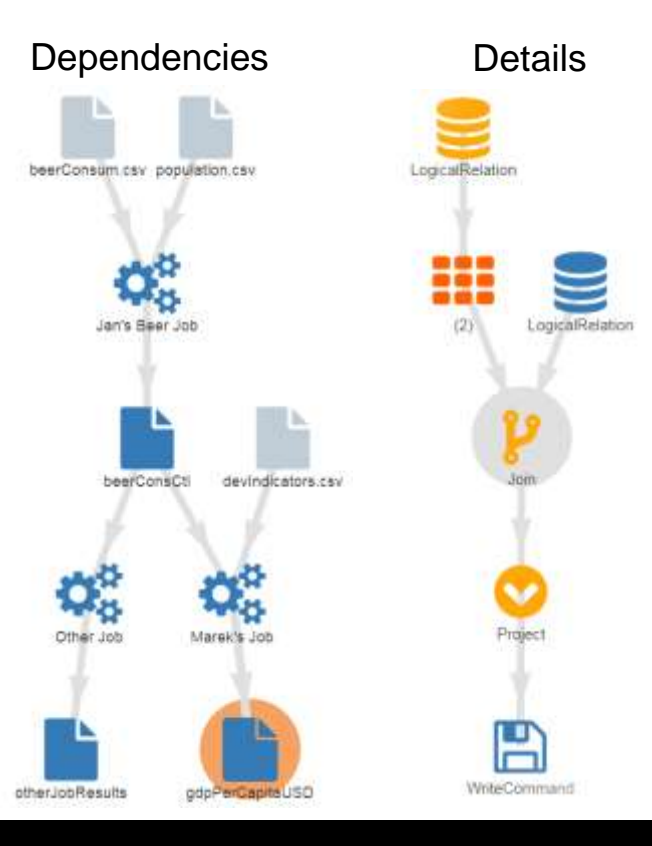

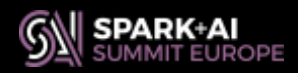

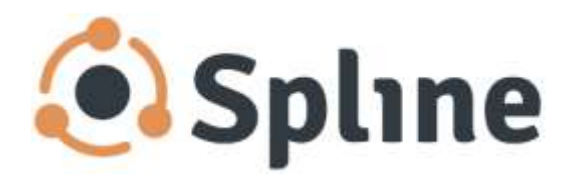

- To make Spark BCBS (Clarity) compliant
- To communicate with business people
- Online documentation of
	- –Job dependencies
	- Spark SQL job details
	- $-$  Attributes occurring in the logic

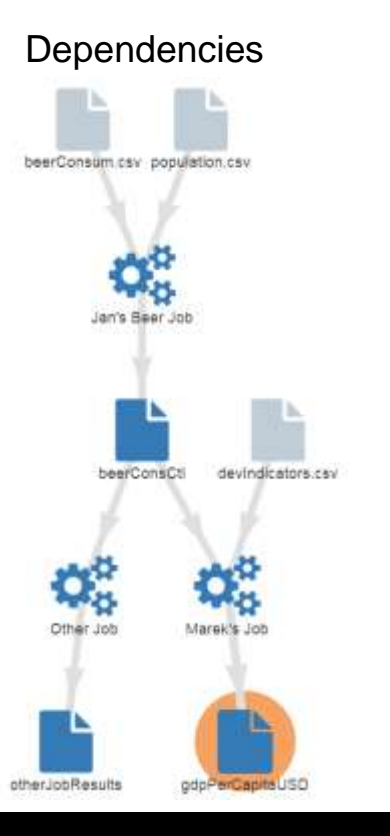

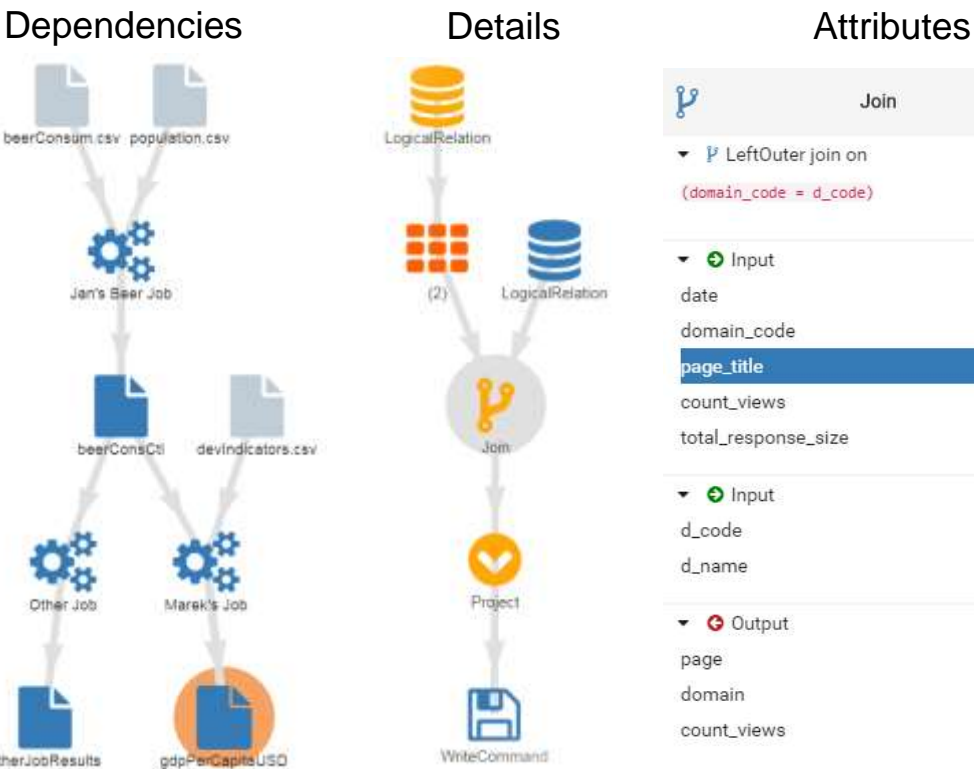

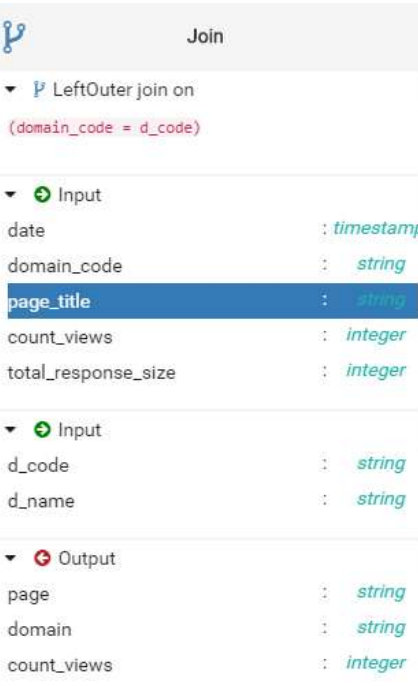

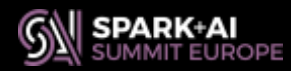

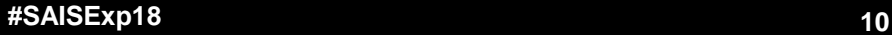

# **Lineage Tracking of Batch Jobs**

- Dataset-oriented
- Leverages execution plans
- Structured APIs only
	- SQL
	- Dataframes
	- Datasets
- UDFs and lambdas are considered as black boxes

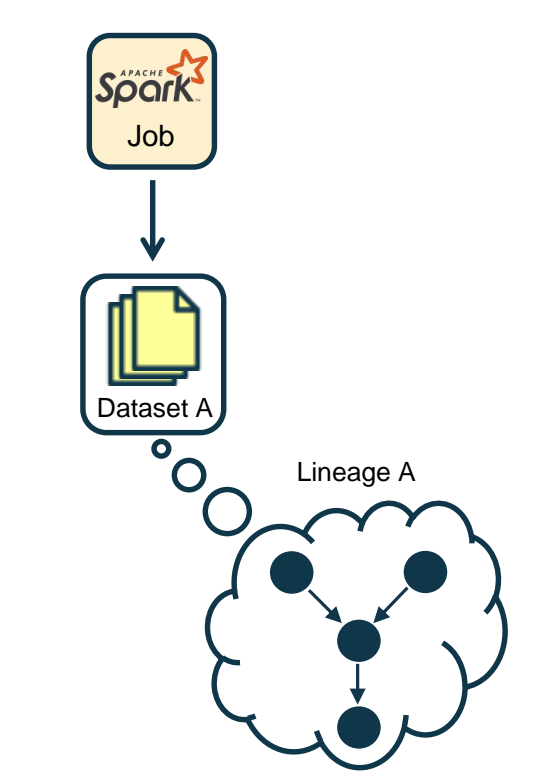

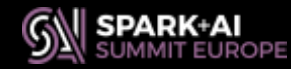

### **Lineage Tracking of Streaming Jobs**

- **Structured Streaming only**
- Source-oriented (topic)
- Evolves in time

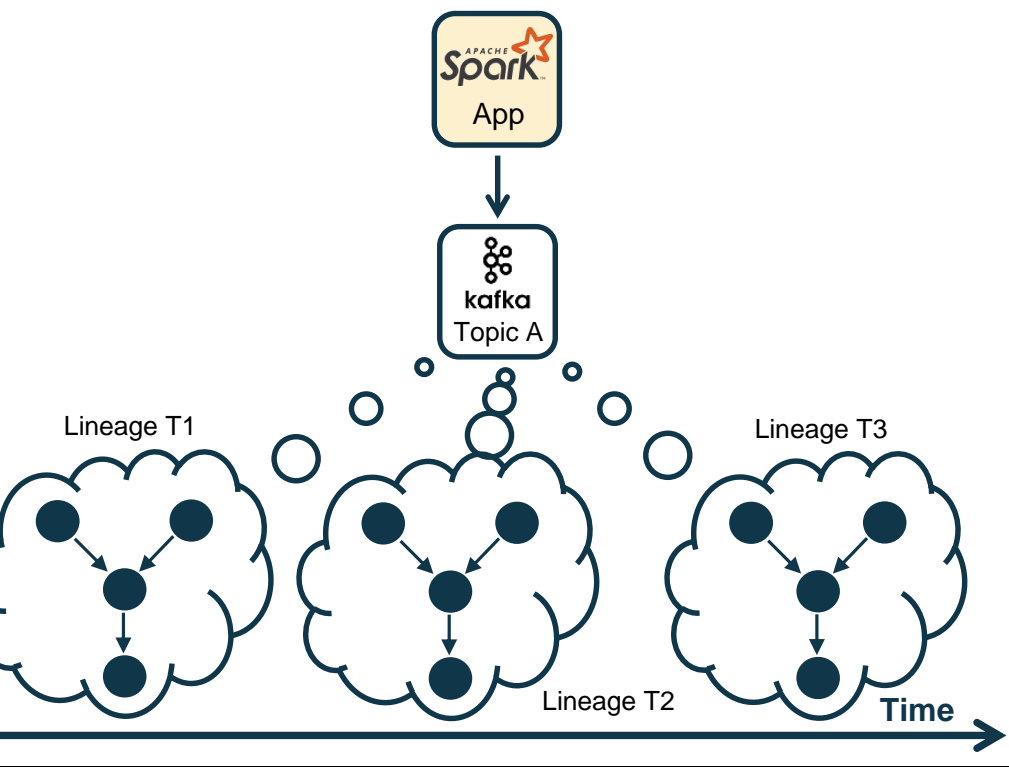

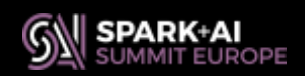

• StreamingQueryManager

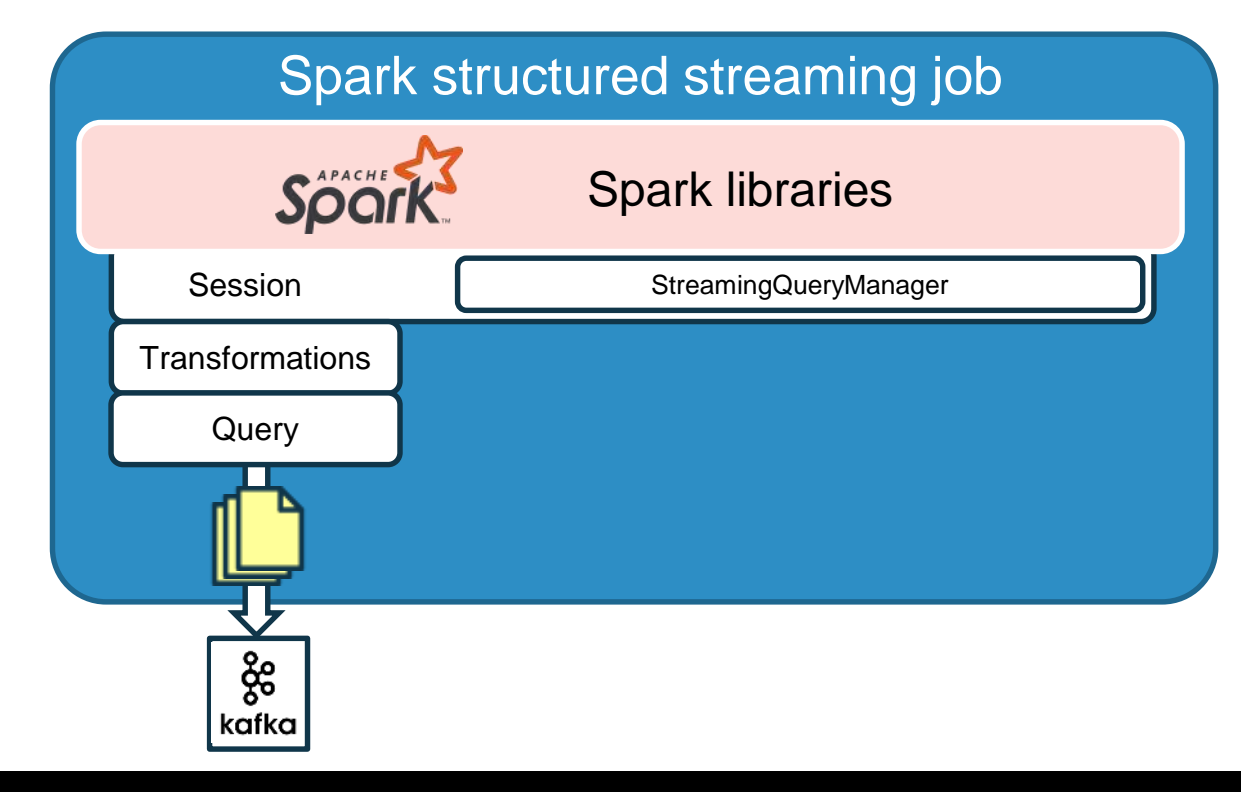

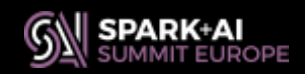

- - Information about start

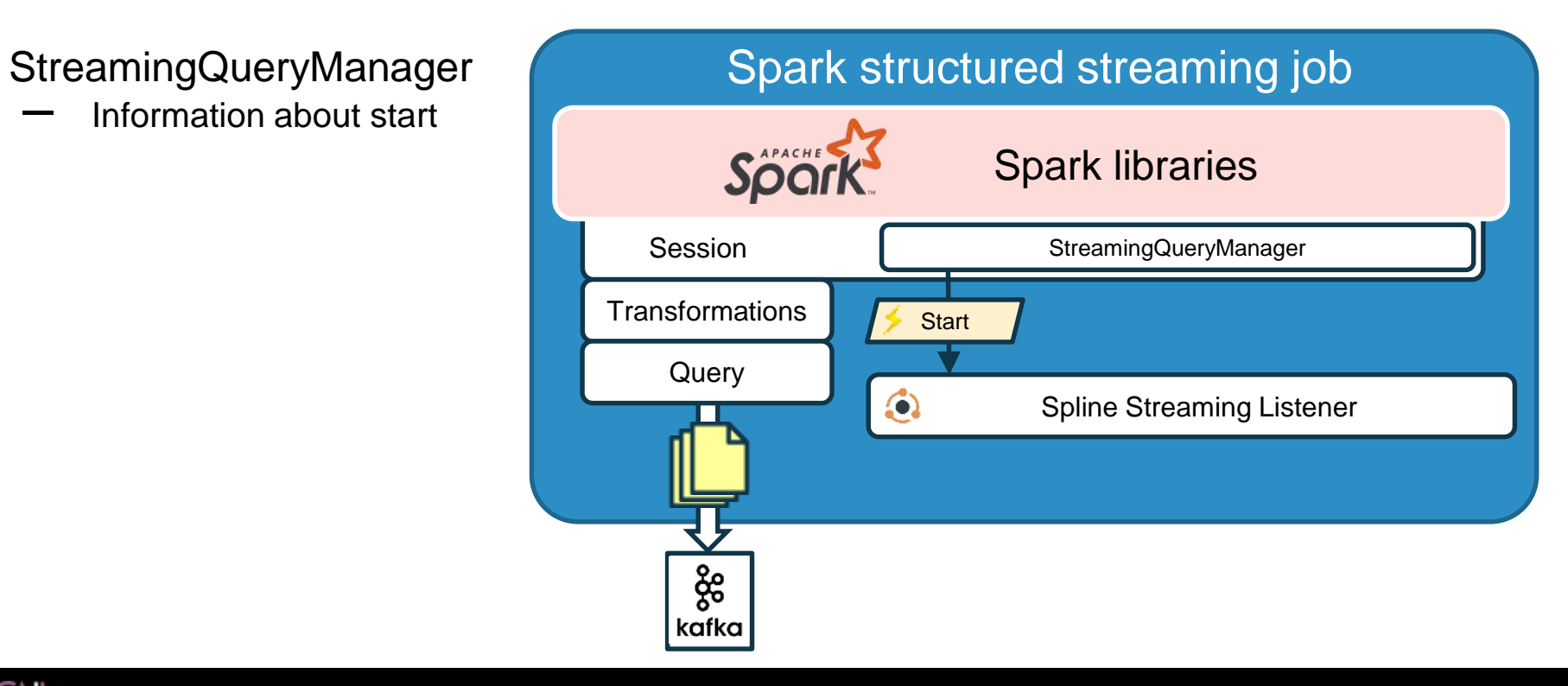

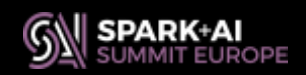

- StreamingQueryManager
	- Information about start
	- Can provide execution plans

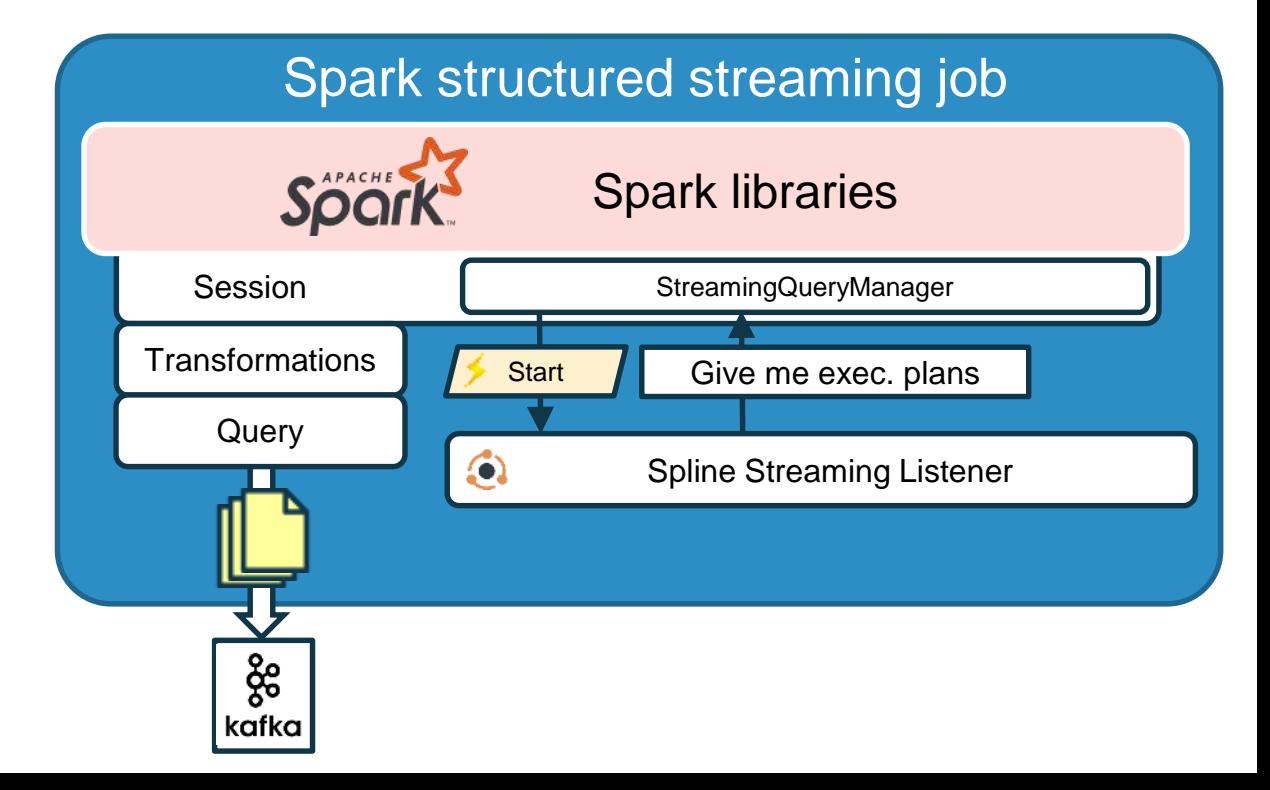

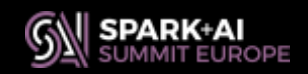

- StreamingQueryManager
	- Information about start
	- Can provide execution plans

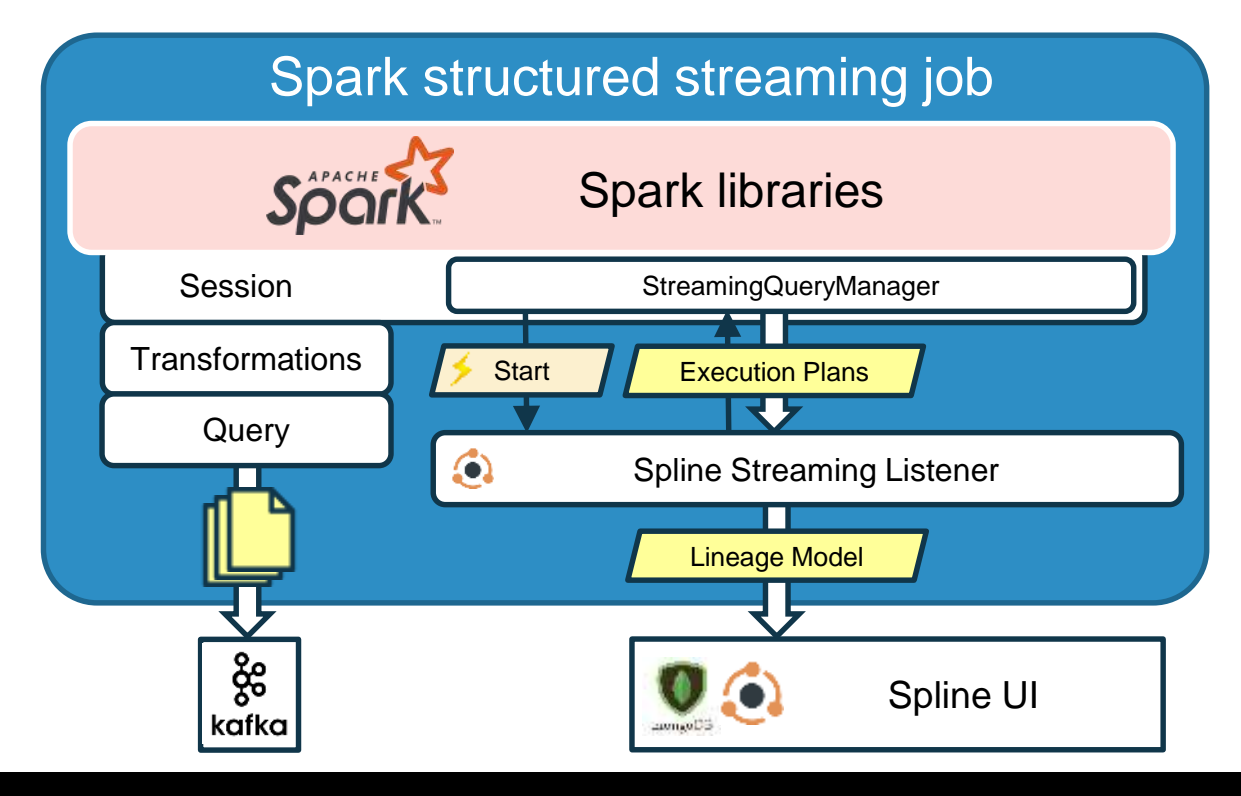

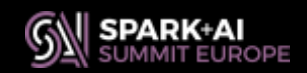

- StreamingQueryManager
	- Information about start
	- Can provide execution plans
	- Information about progress
		- **MicroBatch**

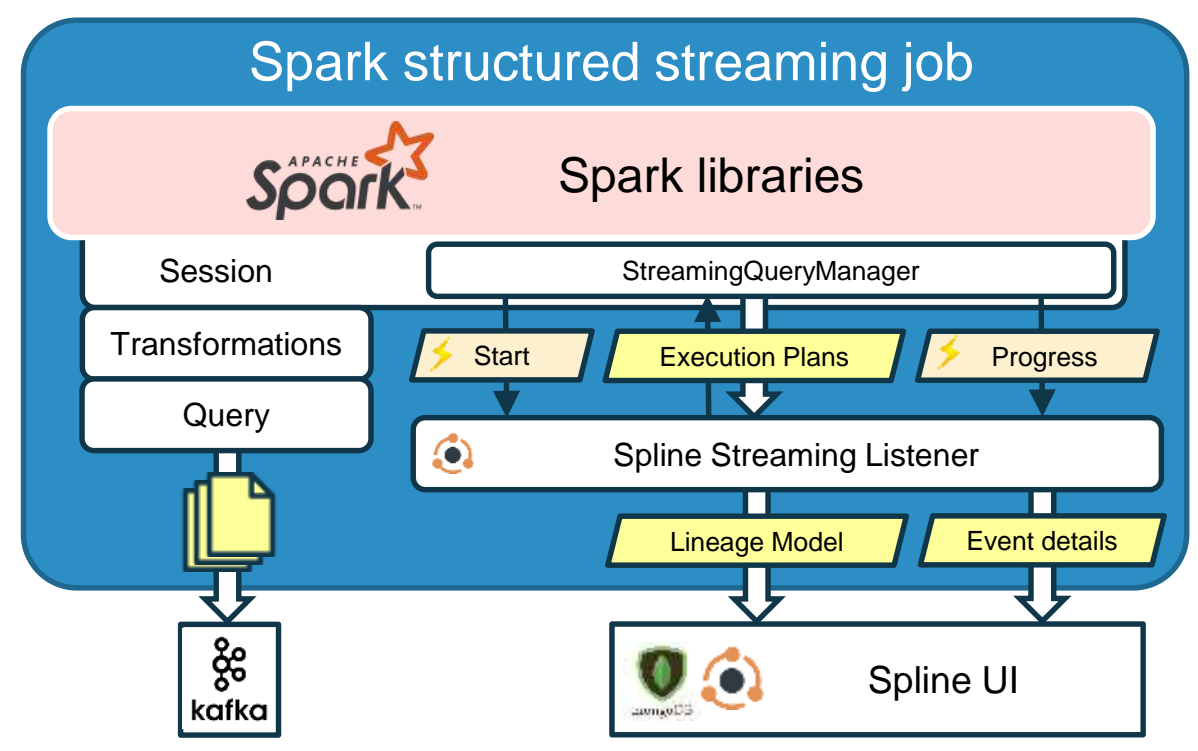

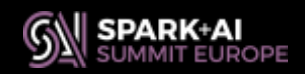

#### • Displays data flow in fixed interval

**Interval View**

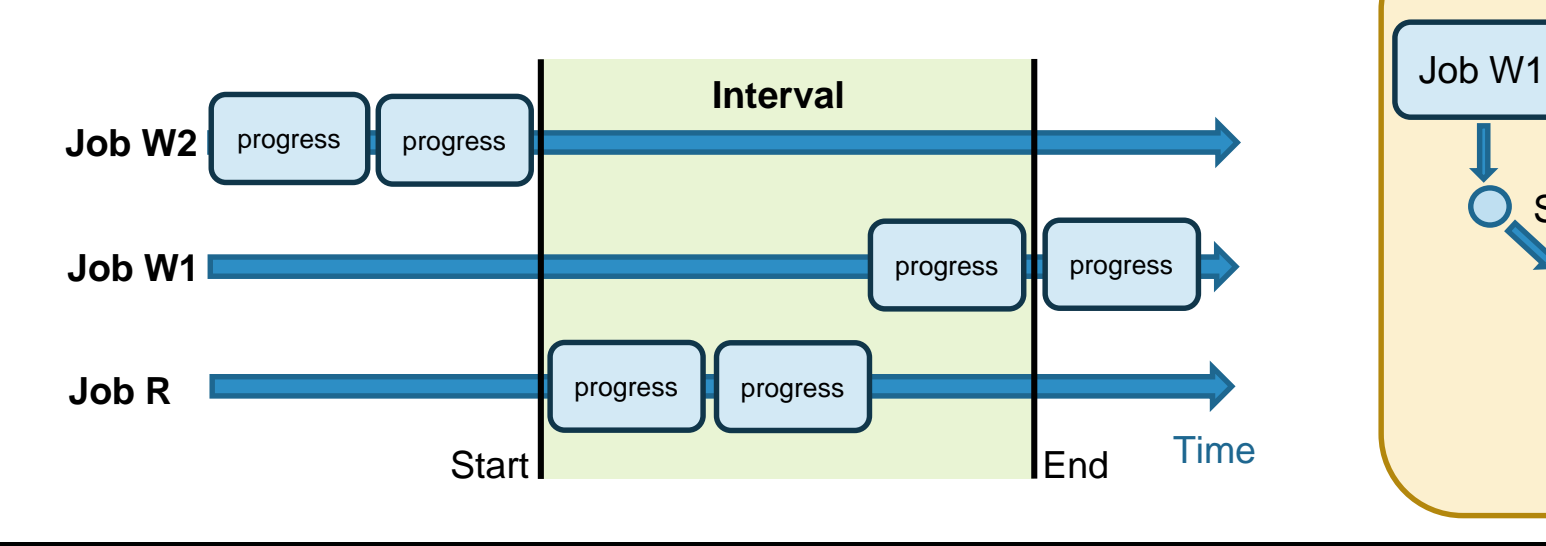

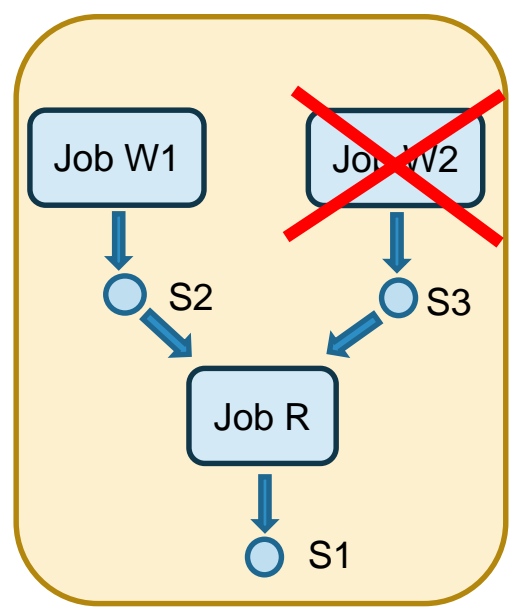

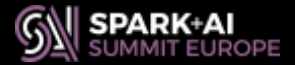

### **Demo – Use Case**

#### What is temperature per hour in Prague?

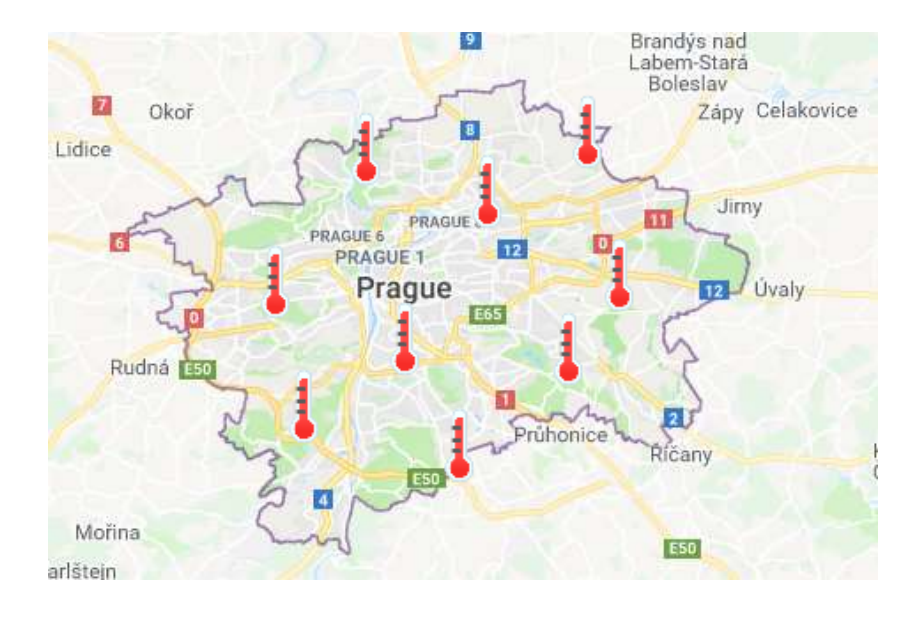

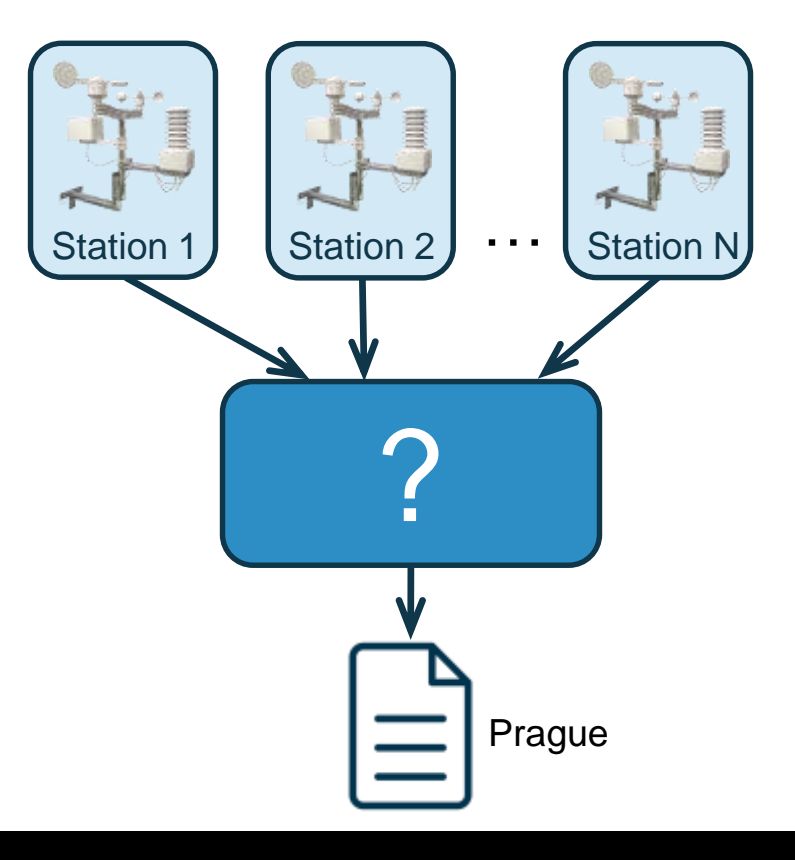

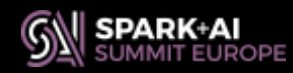

# **Demo – Use Case Output**

**2018-09-24**

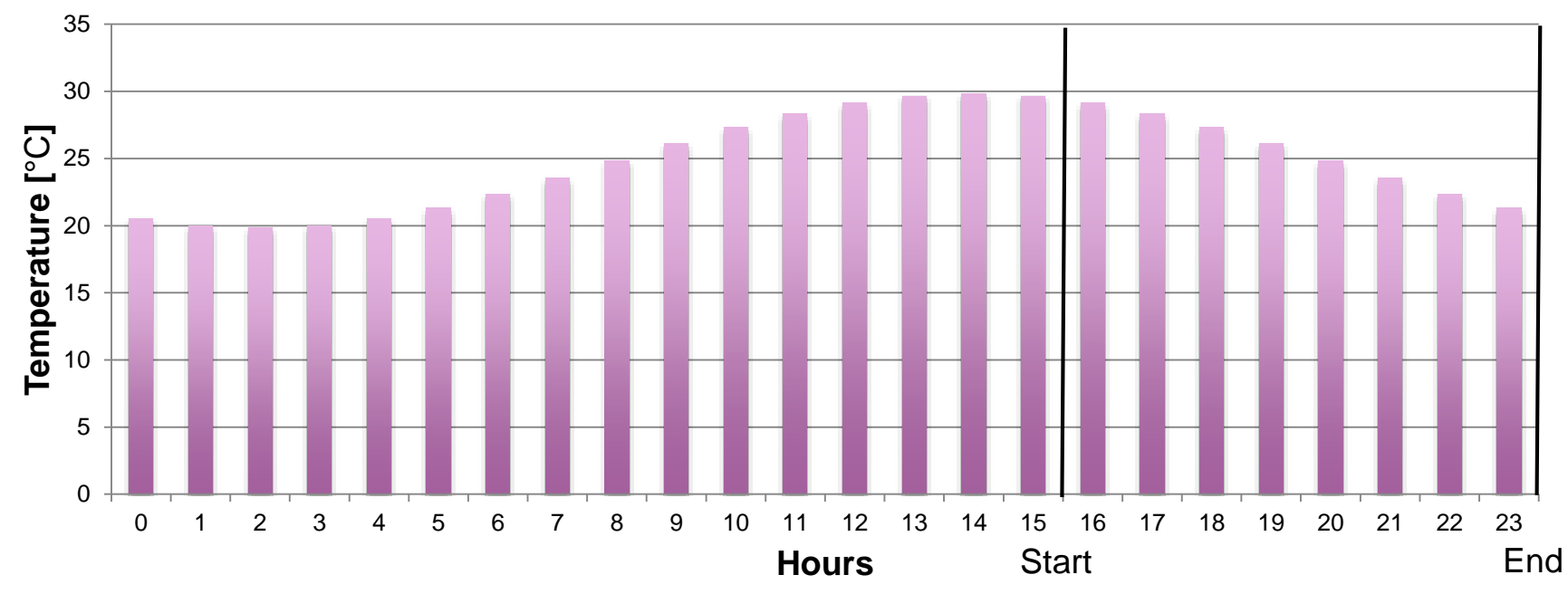

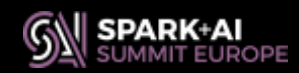

# **Demo – Select Interval View**

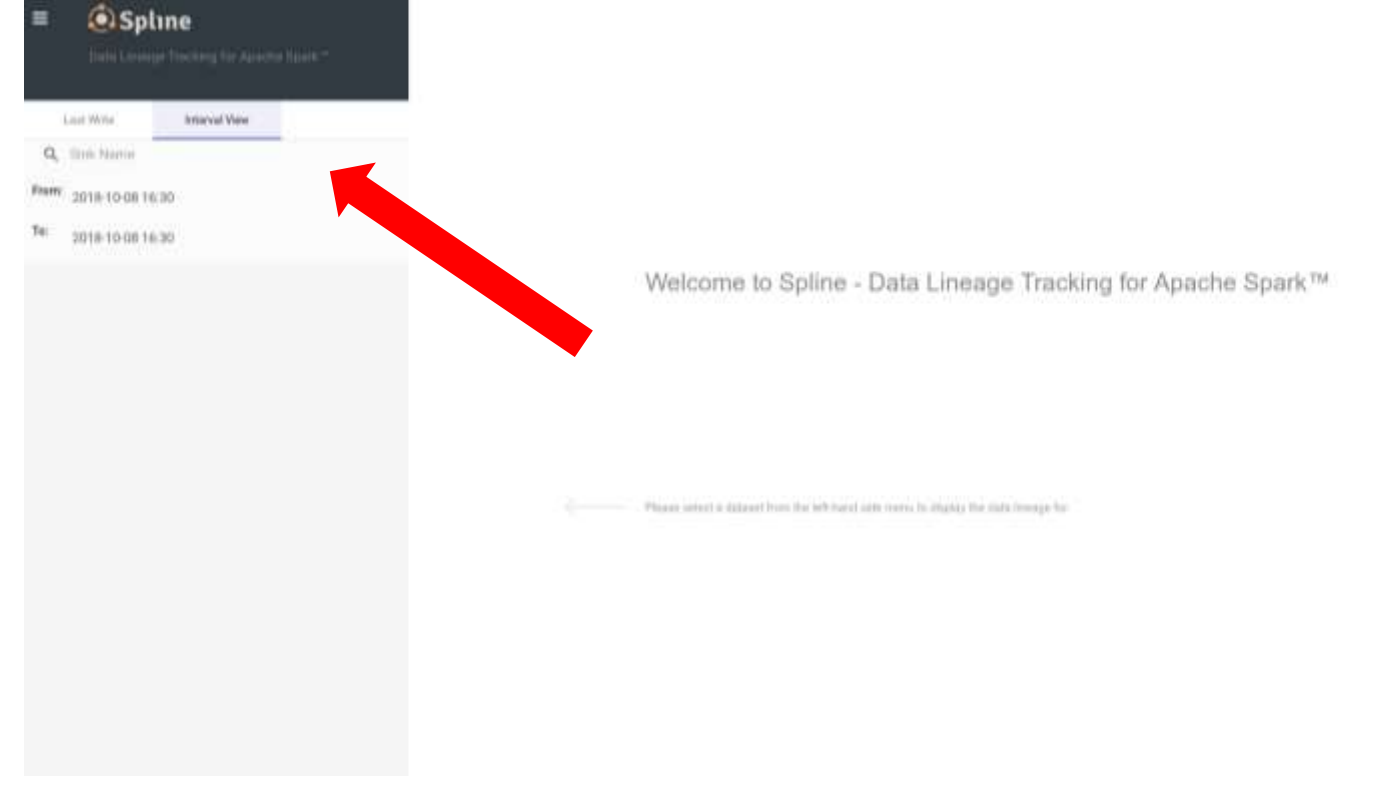

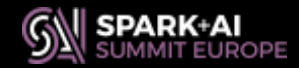

**#SAISExp18 21**

Symmetric A.S. SMARTANETY

#### **Demo – Select Interval**

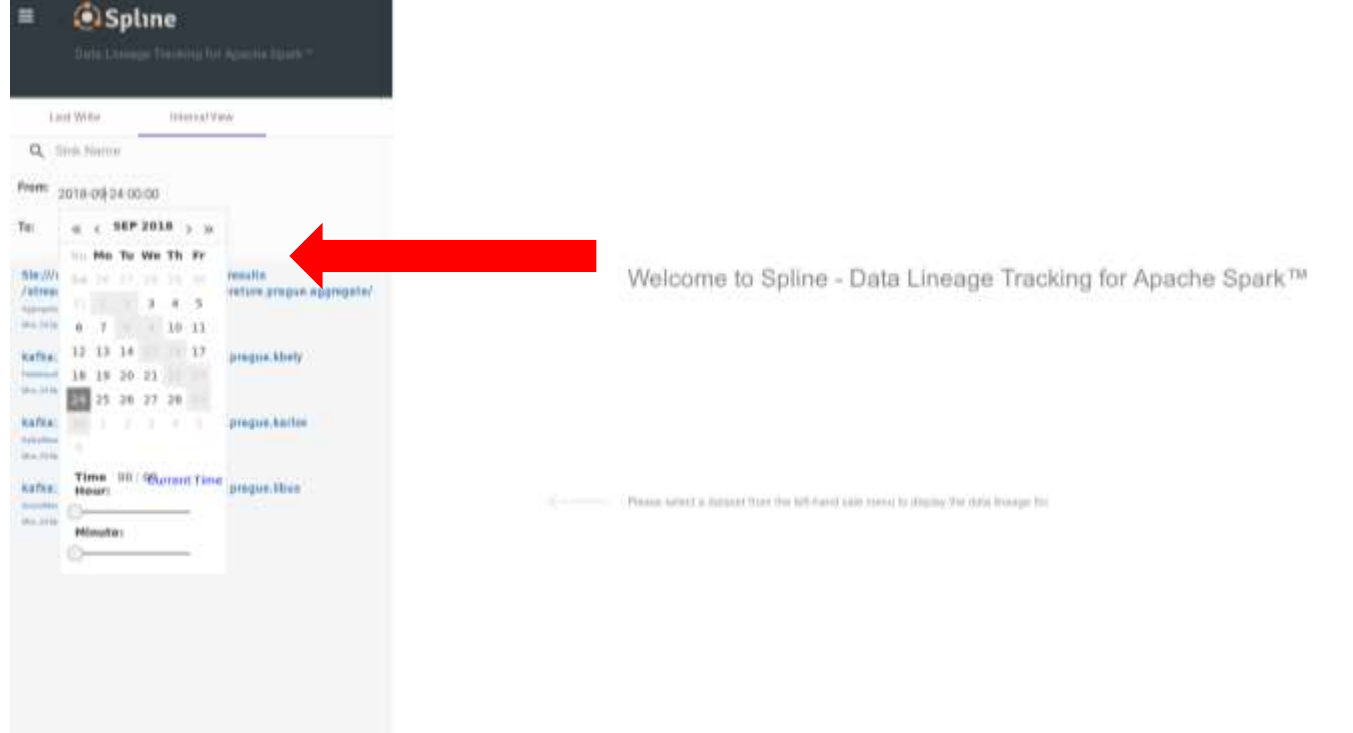

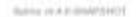

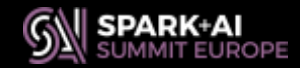

# **Demo – Select Sink**

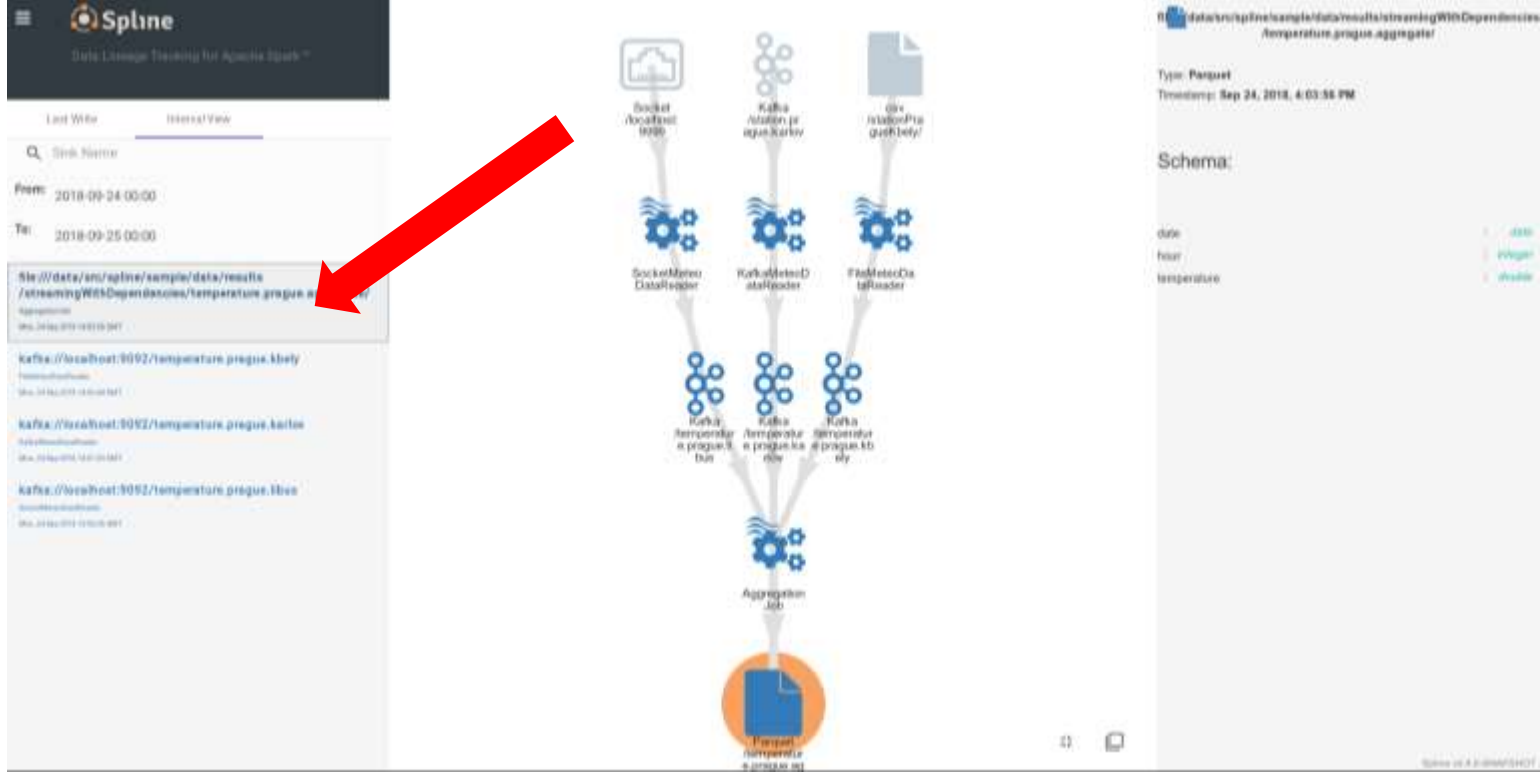

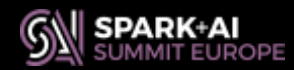

**#SAISExp18 23**

 $1.7400$ 

West

**C**Waitin

Spins of A E-Brand (EV)

#### **Demo – Find Highlighted Sink**

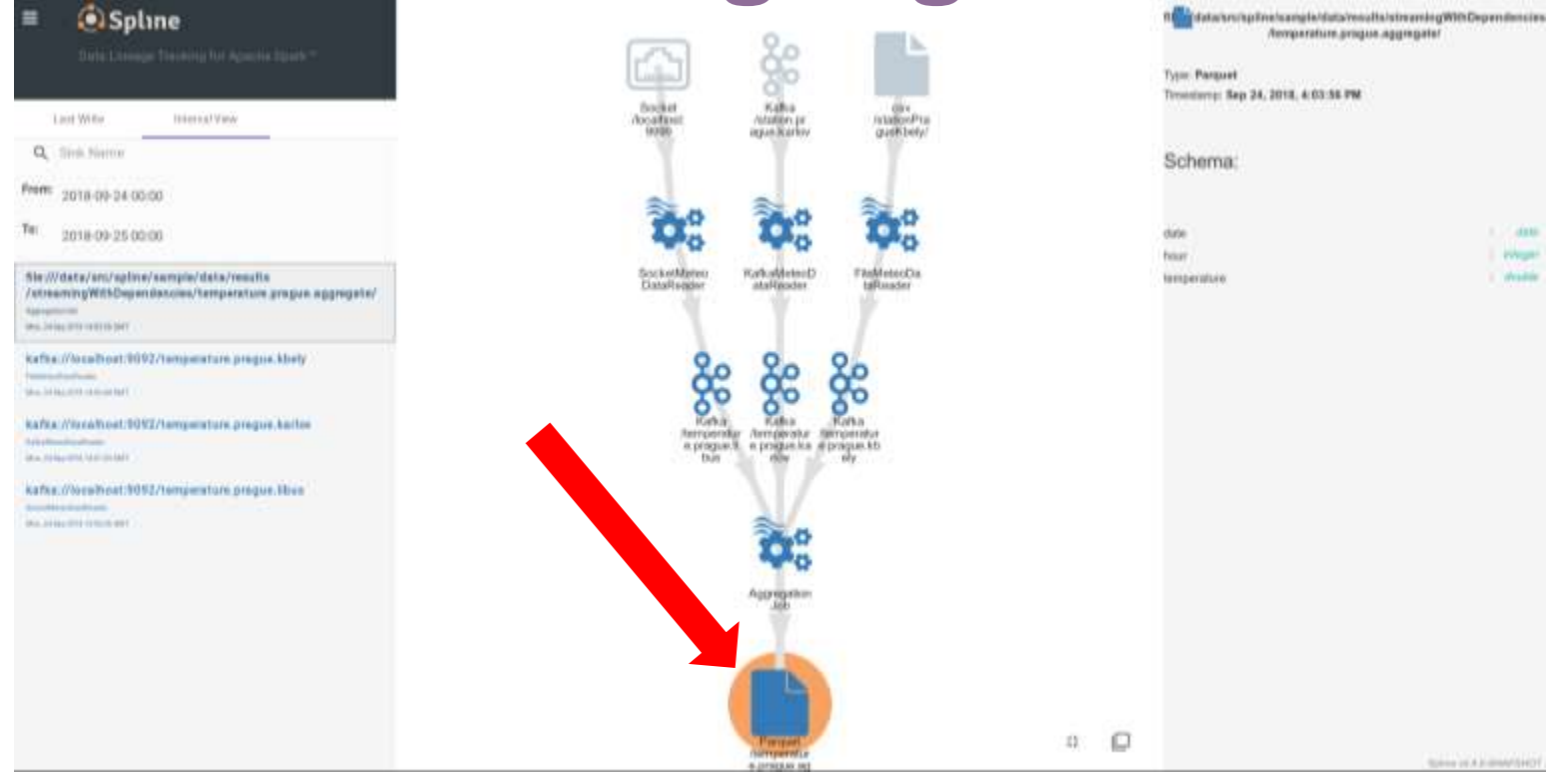

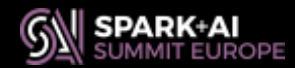

#### **Demo – Review The Lineage**

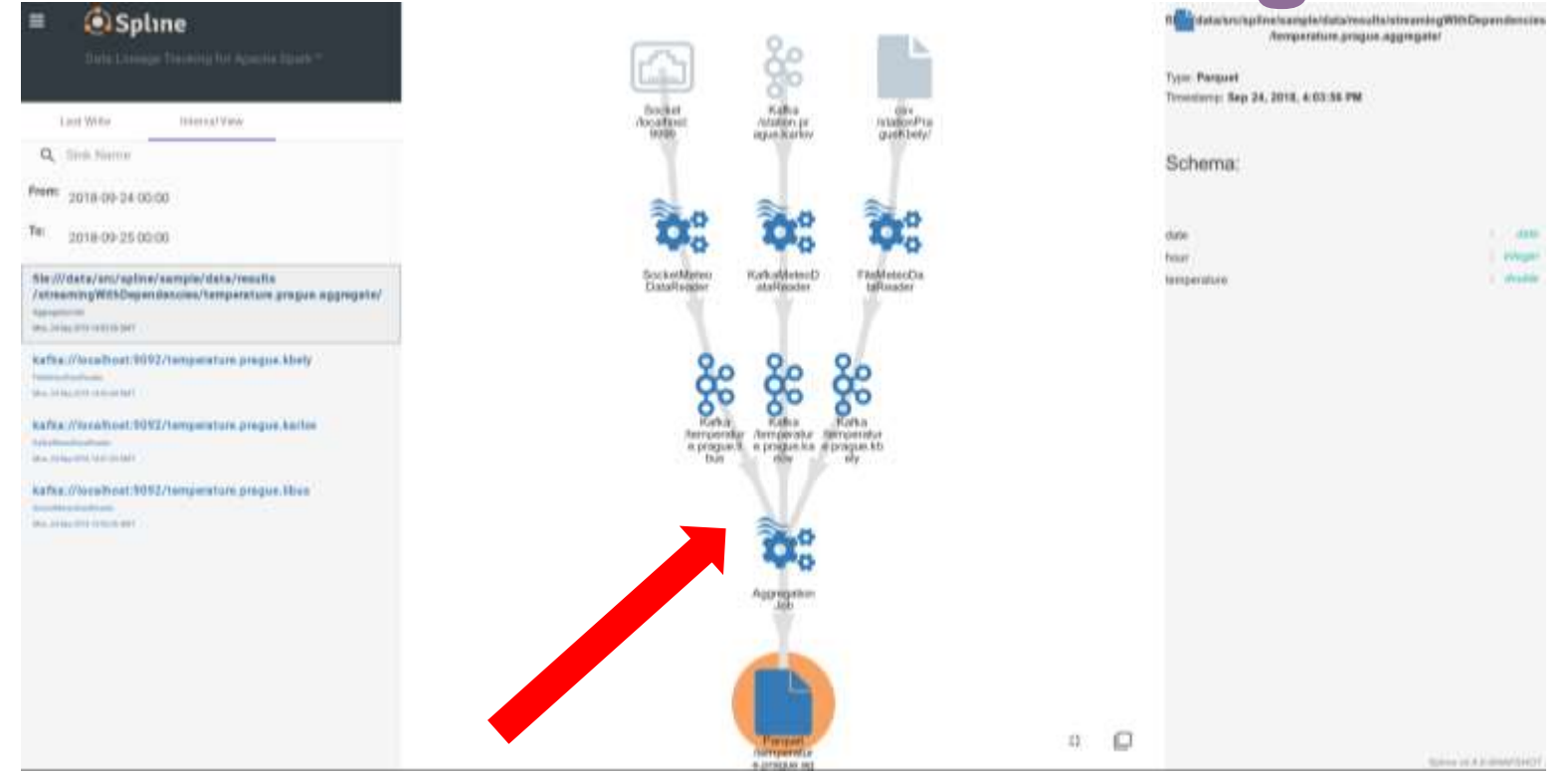

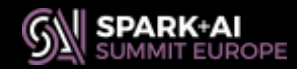

#### **Demo – Change The Interval**

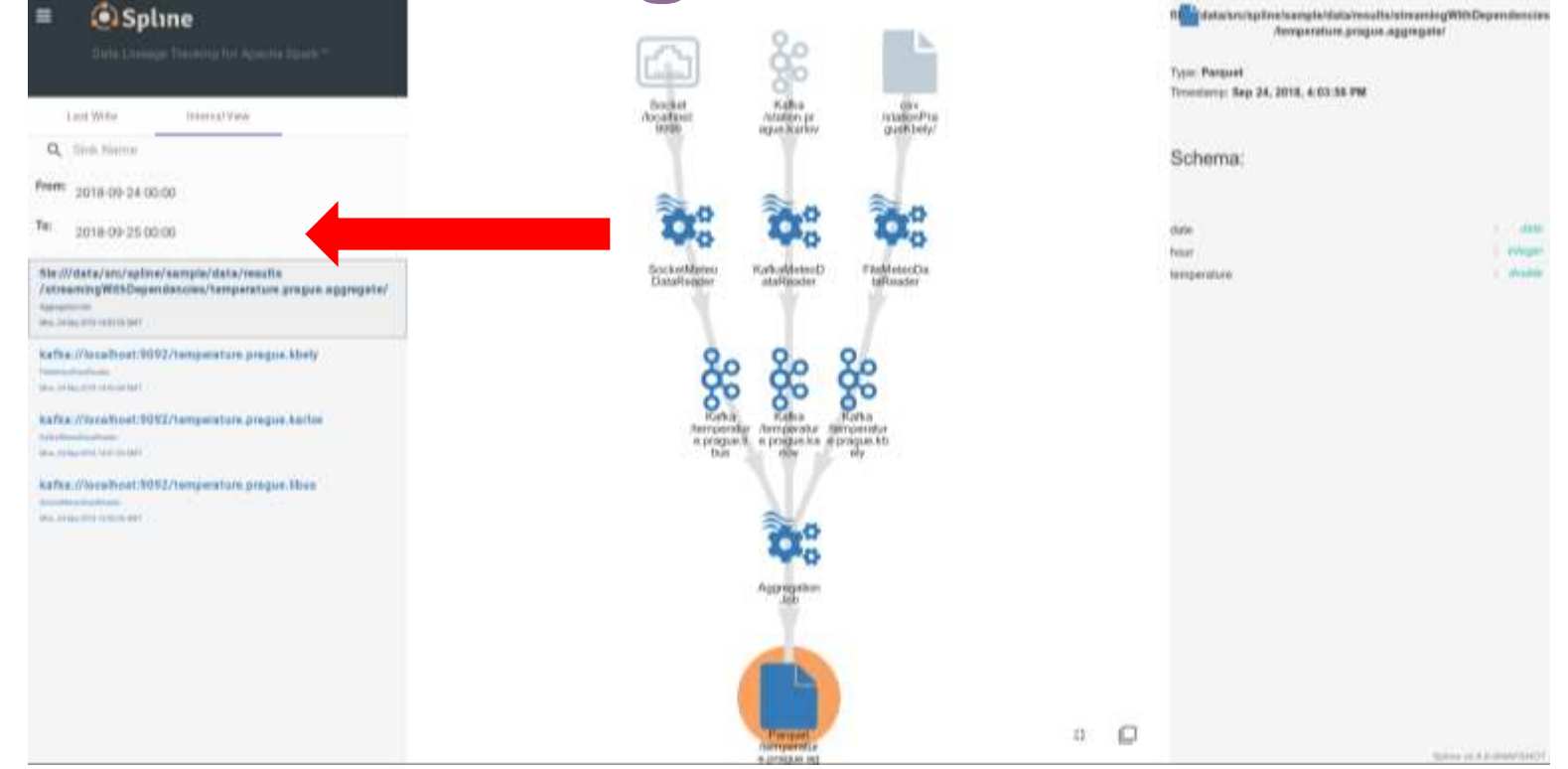

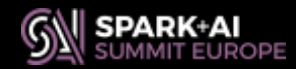

#### **Demo – Observe New Lineage**

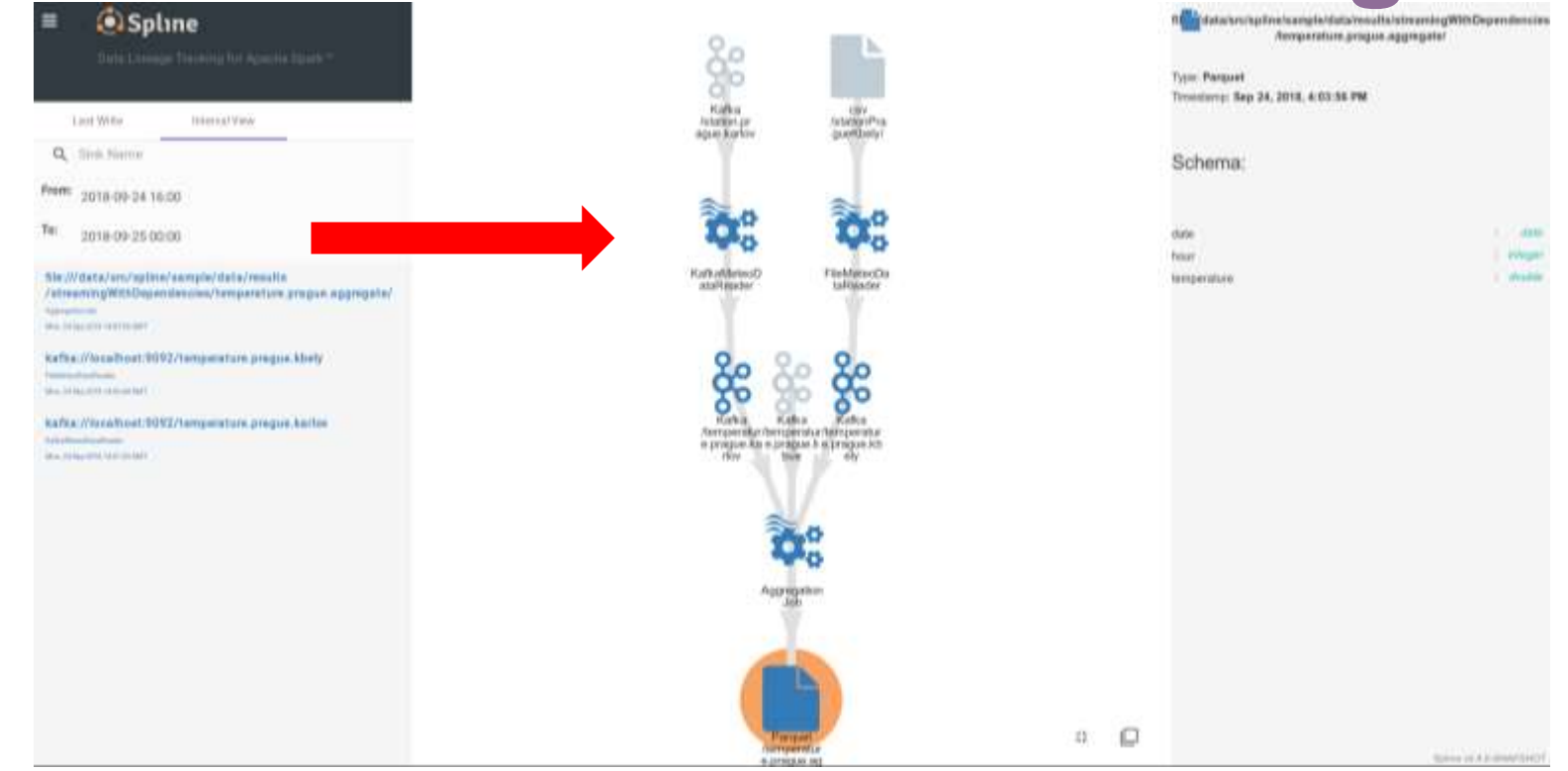

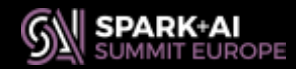

# **Demo – Select A Job**

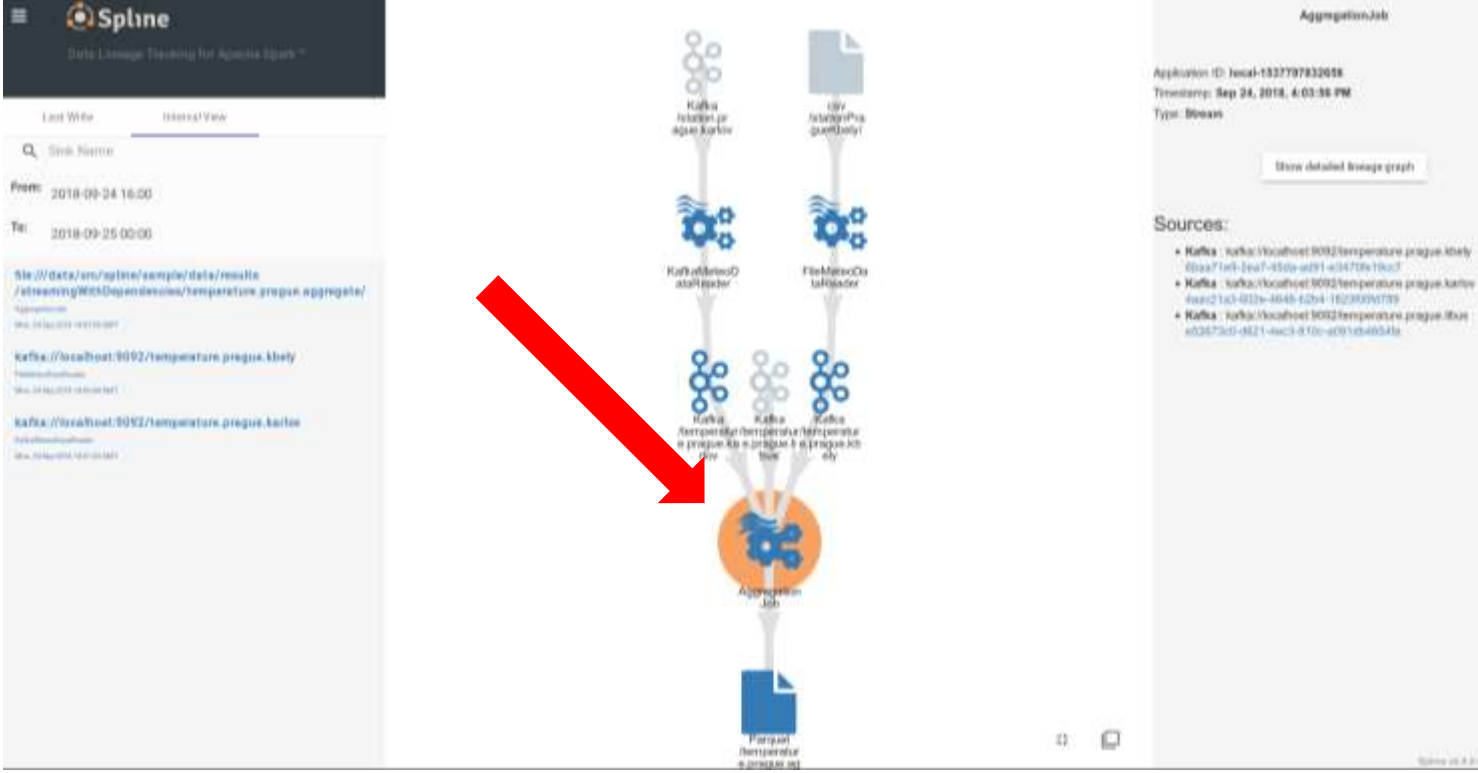

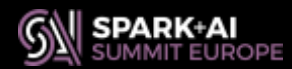

Spins of A E-Brand (EV)

# **Demo – Drill Down**

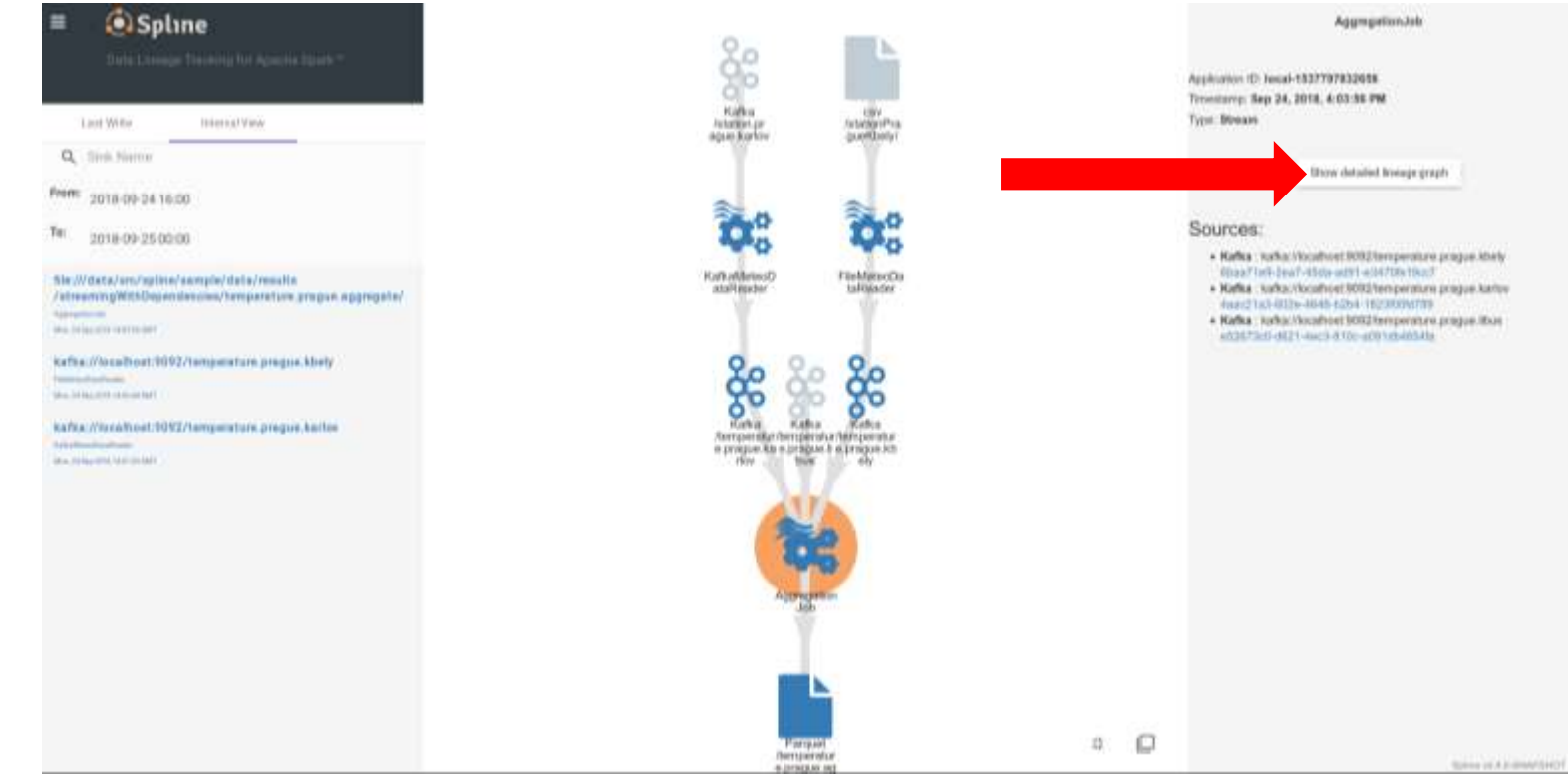

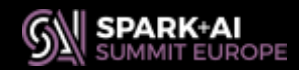

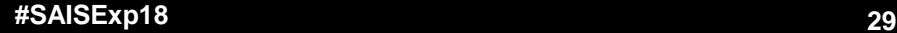

#### **Demo – Review Job Details**

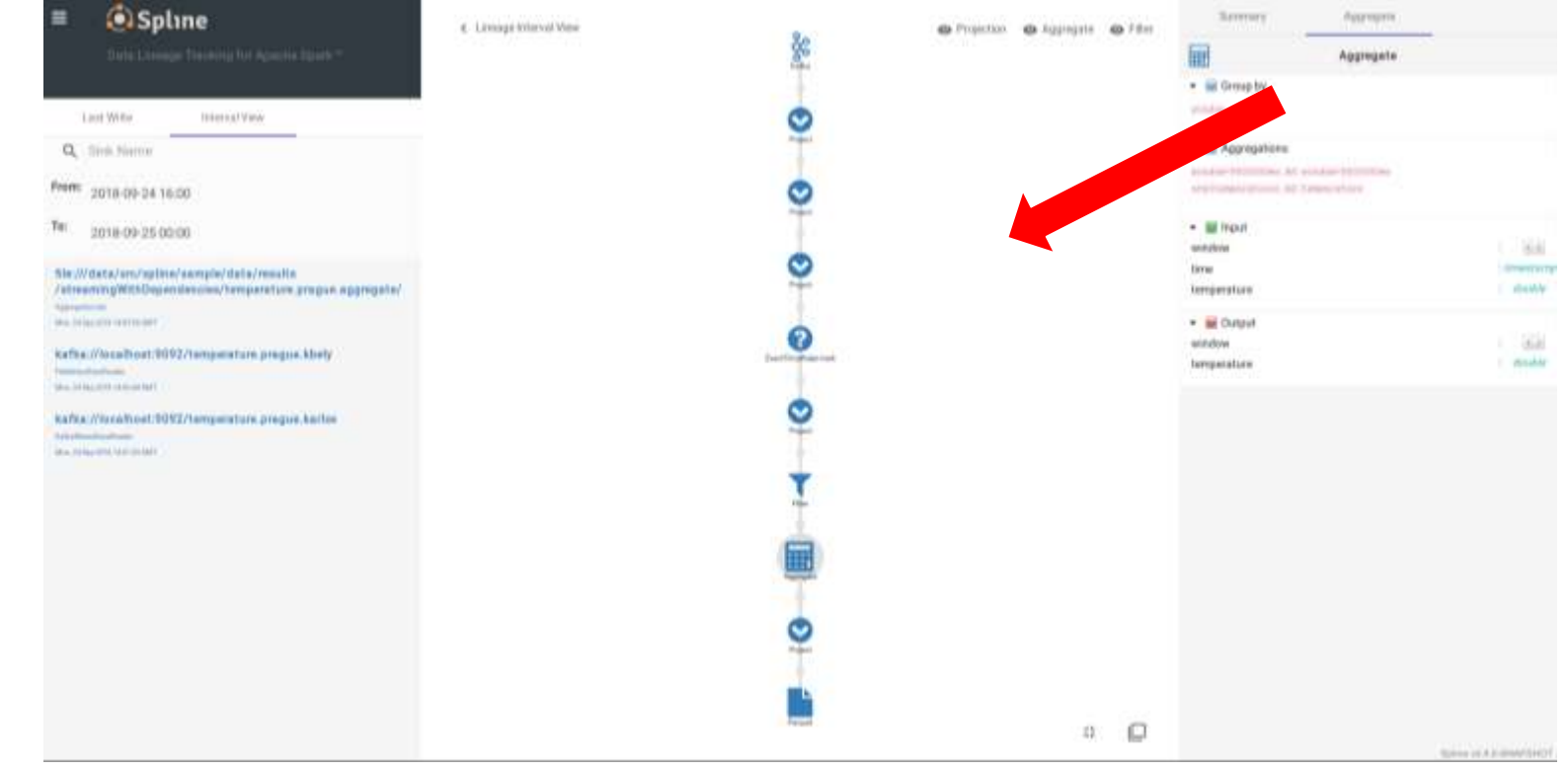

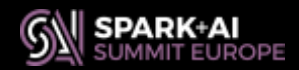

#### **Demo – Select An Operation**

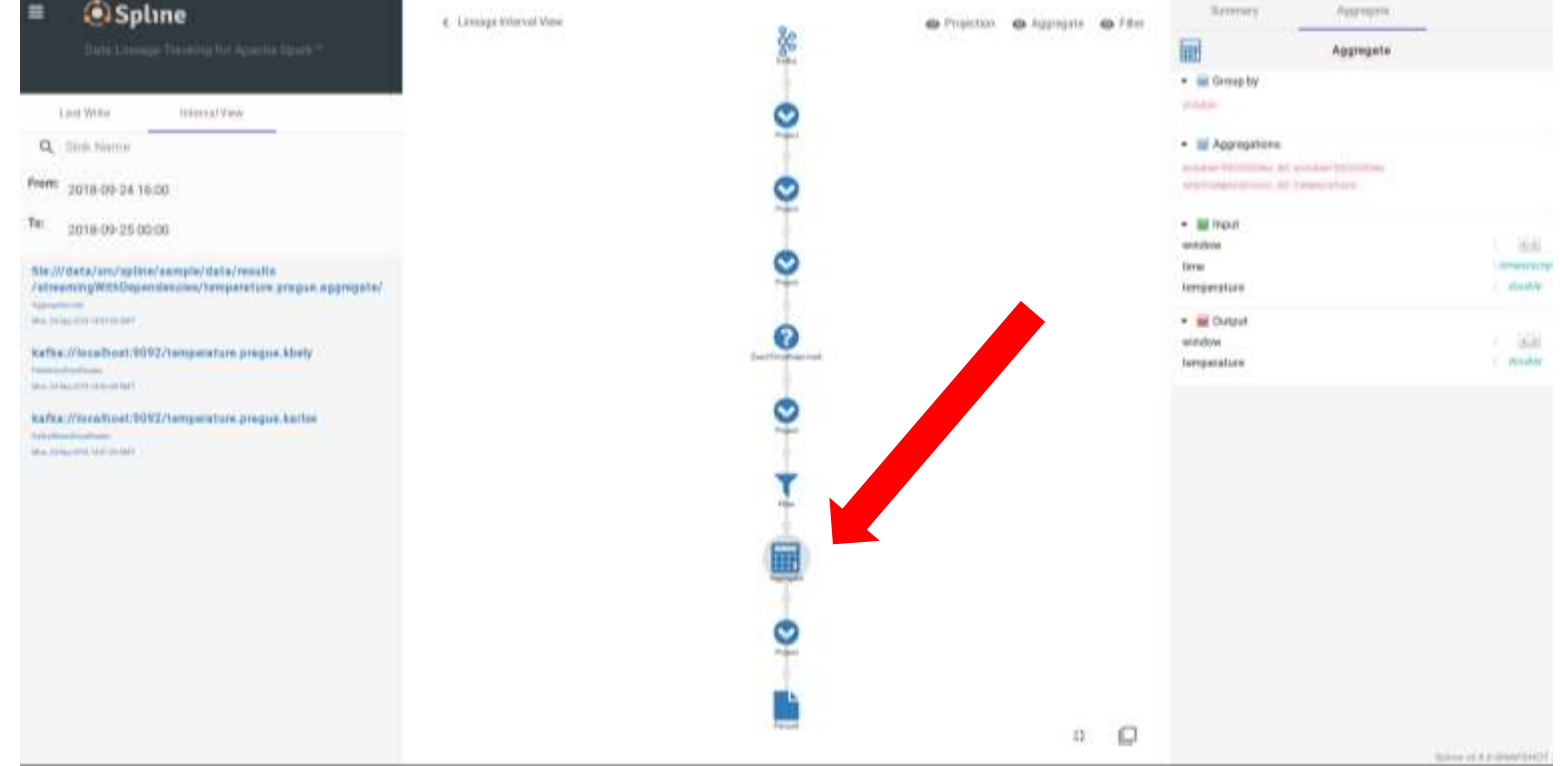

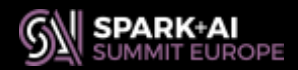

#### **Demo – See Operation Attributes**

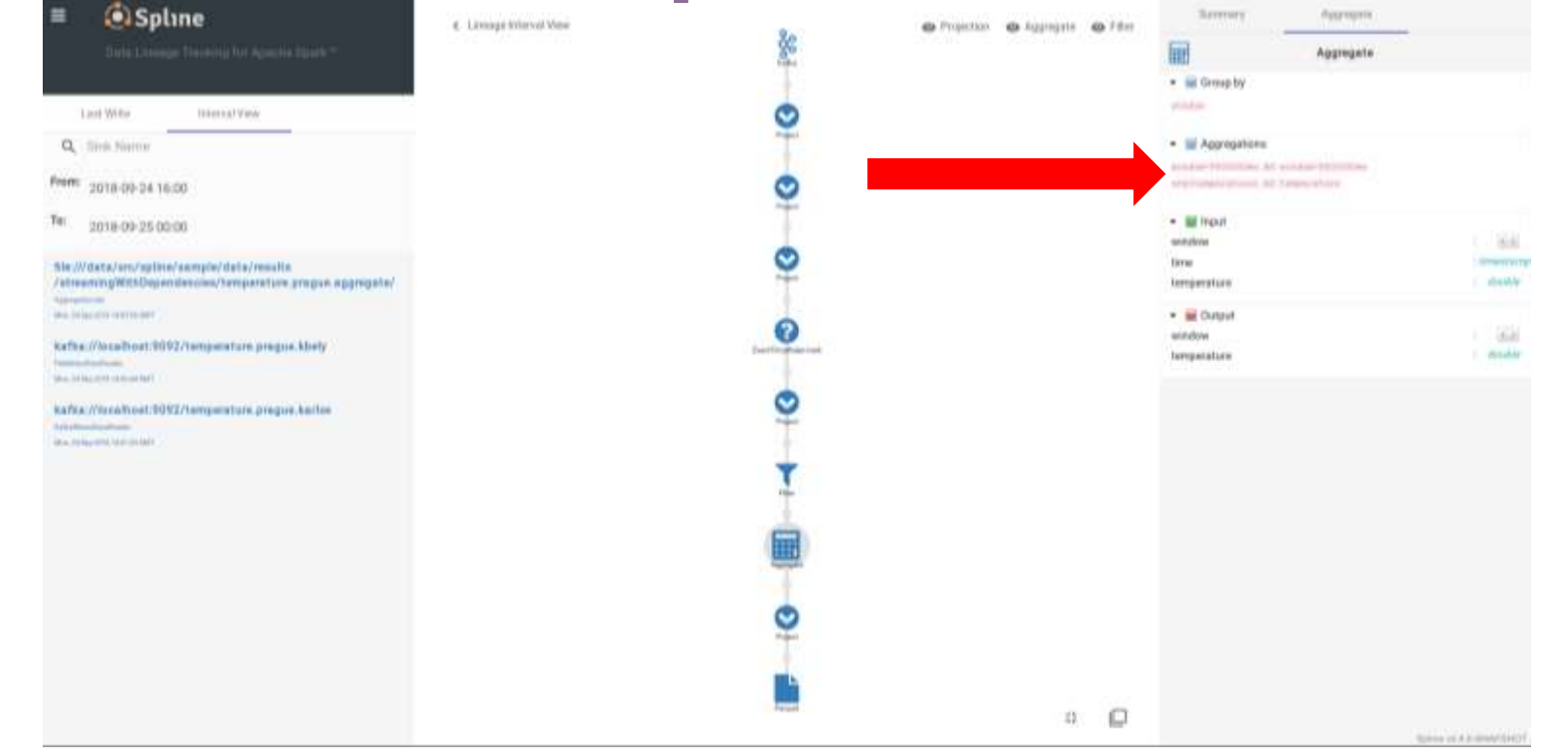

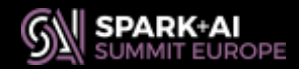

### **Interval View Limitations**

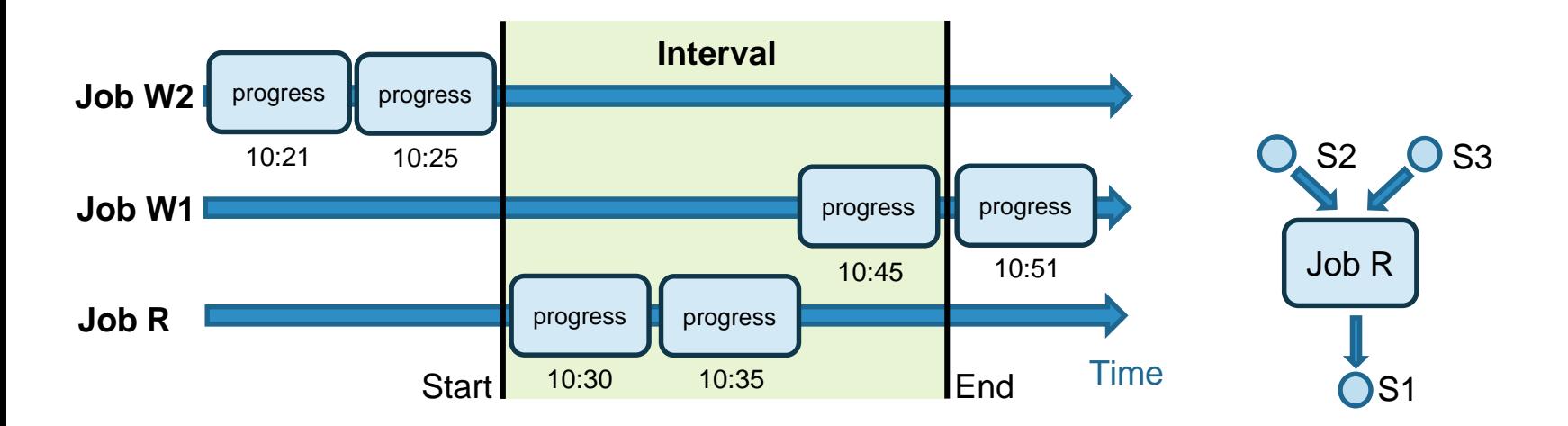

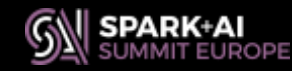

### **Interval View Limitations**

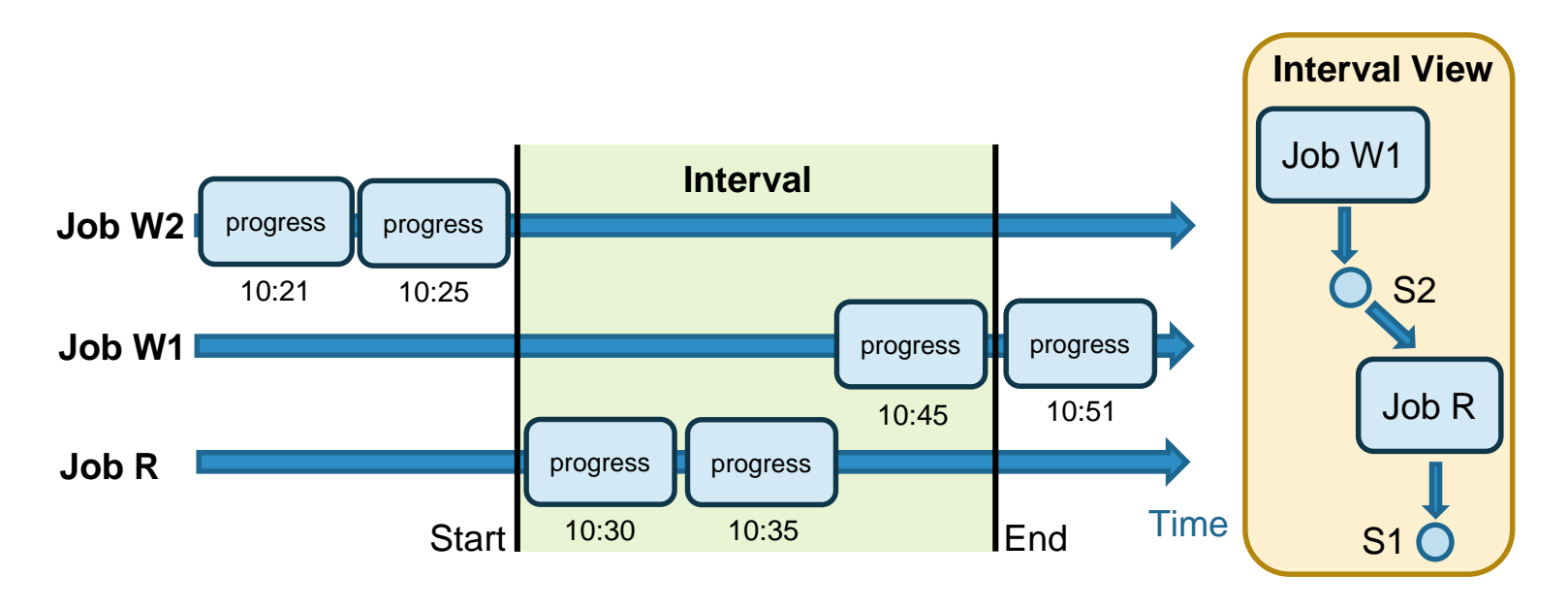

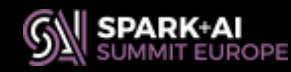

# **Interval View Limitations**

progress progress

10:30 10:35

**Interval**

- Edge case (delayed read, early write)
	- **Job W1** should be linked
	- **Job W2** should not be linked

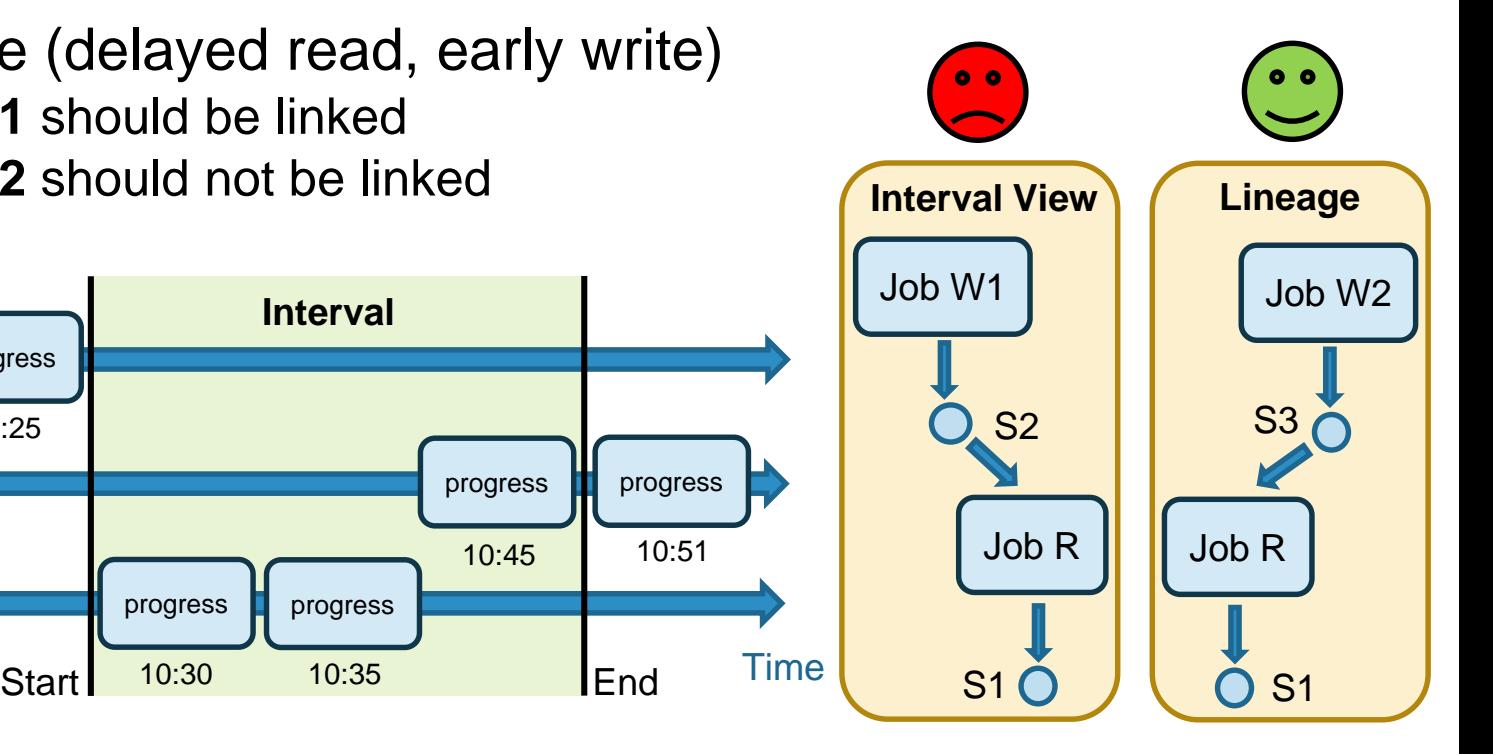

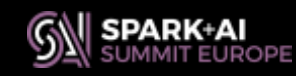

**Job W1**

**Job R**

progress

10:21 10:25

Job W2<sup>1</sup> progress **i** progress

progress progress

10:45 10:51

# **Beyond The Interval View**

- Instead of timestamp use **addresses** of rows
- SS has addresses (**offsets***)* on each source, but not on sinks
- Most sinks are also sources and thus *could* return **offsets**

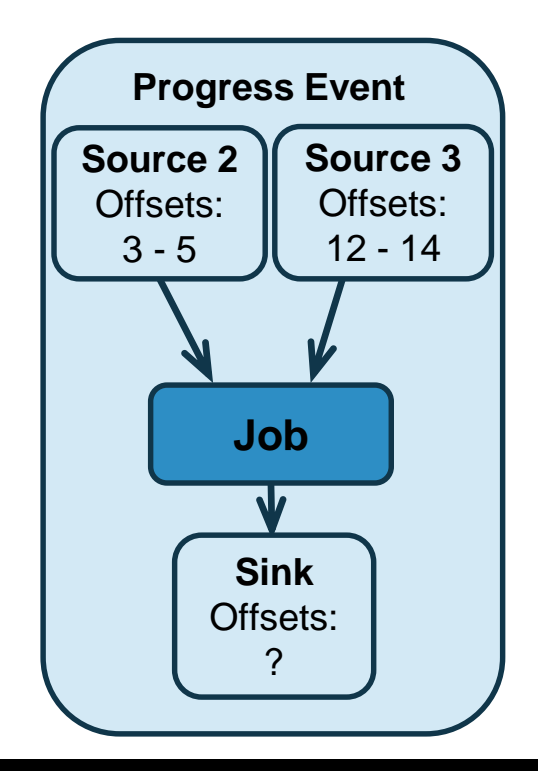

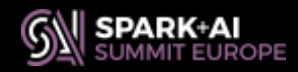

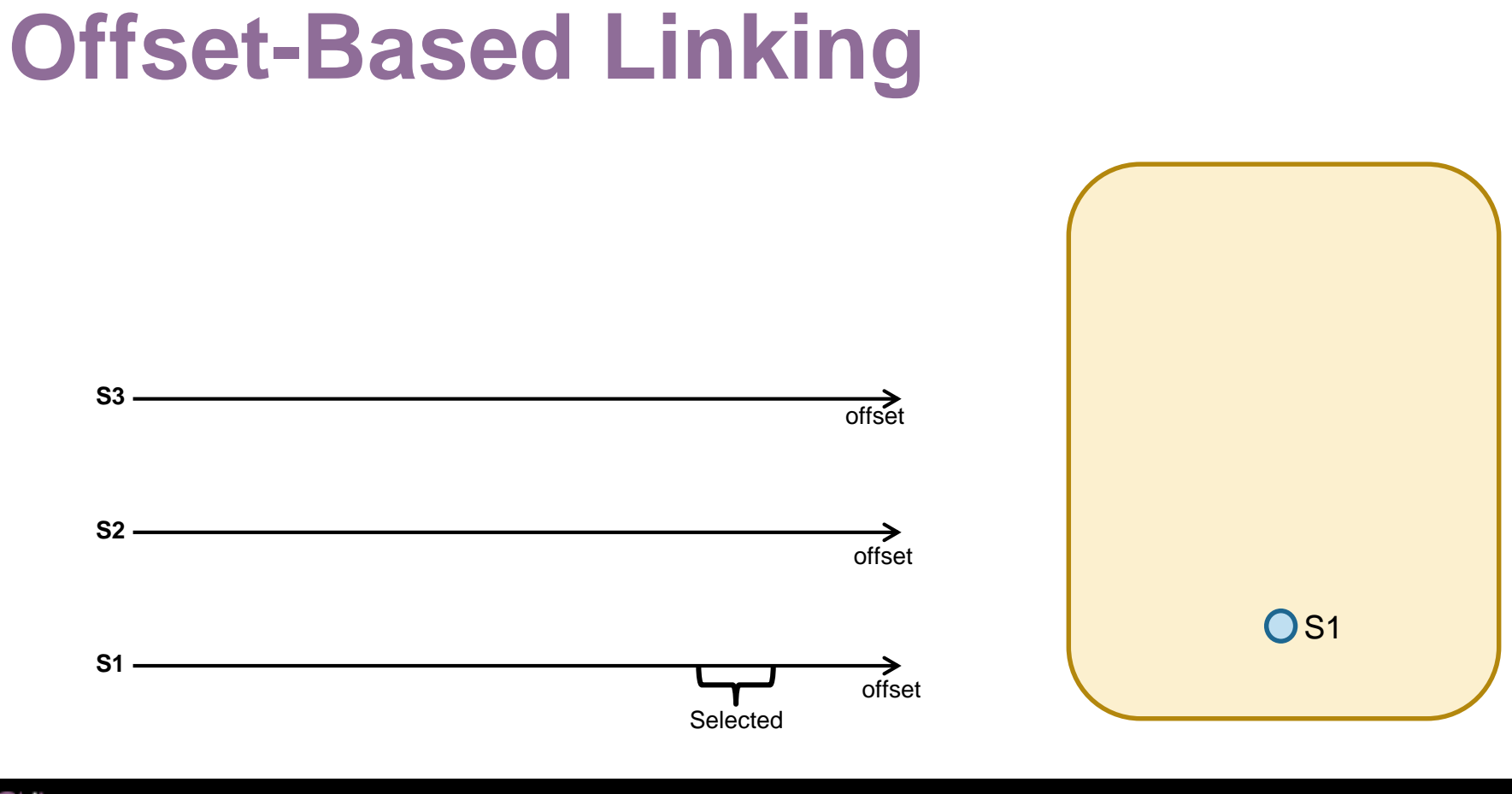

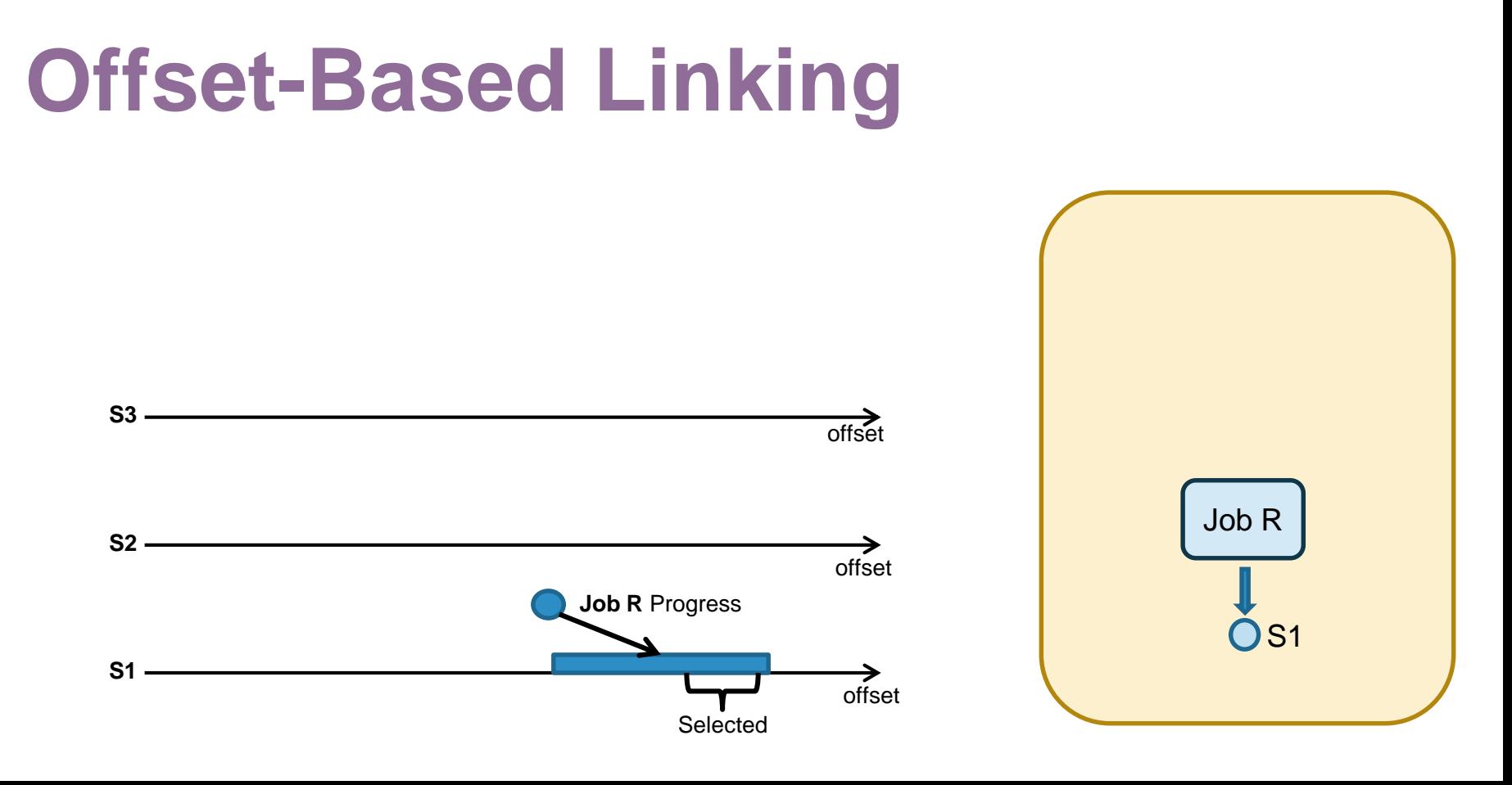

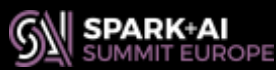

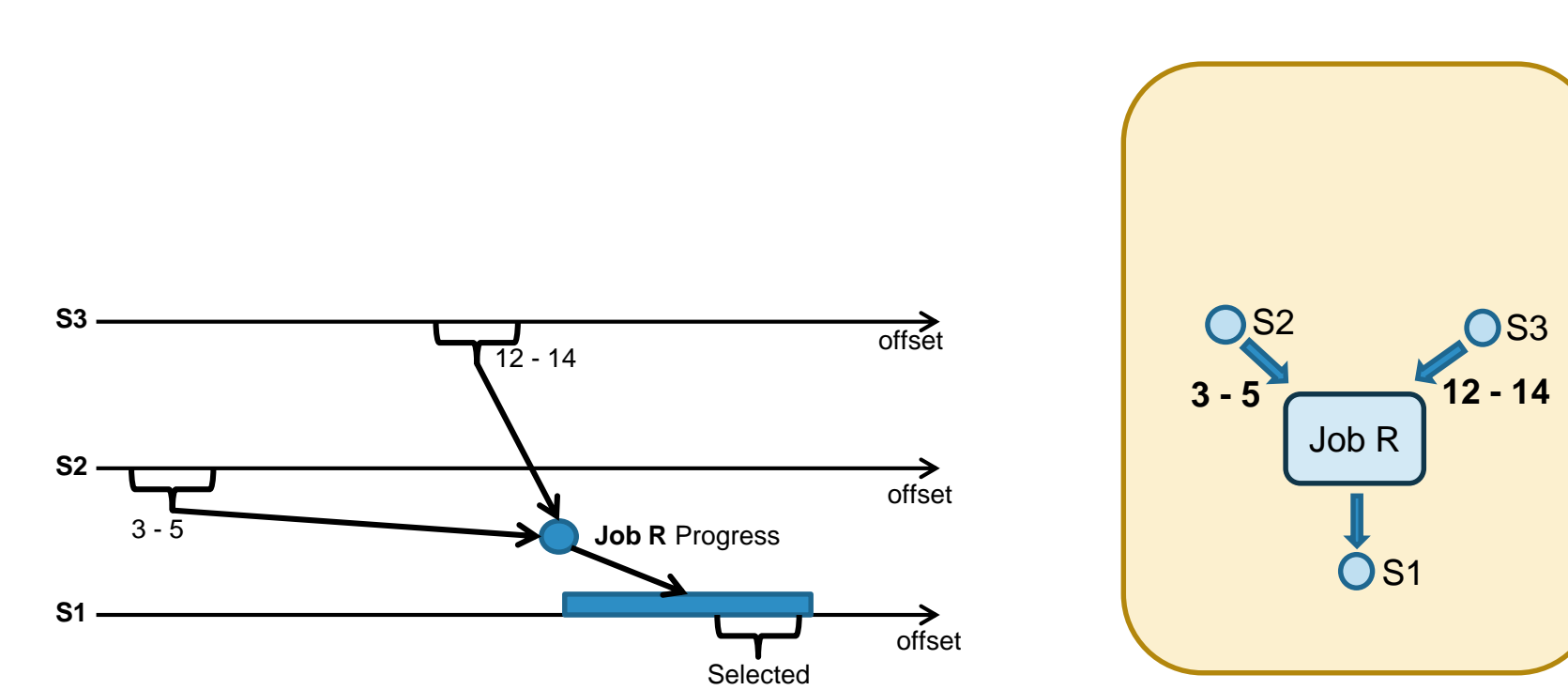

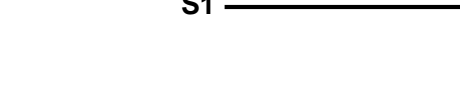

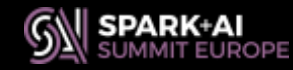

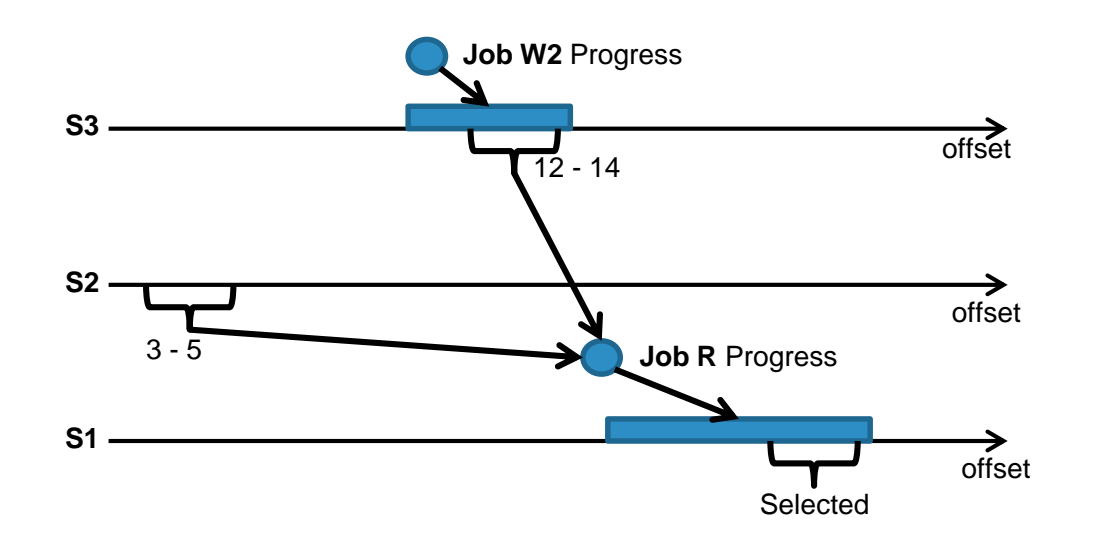

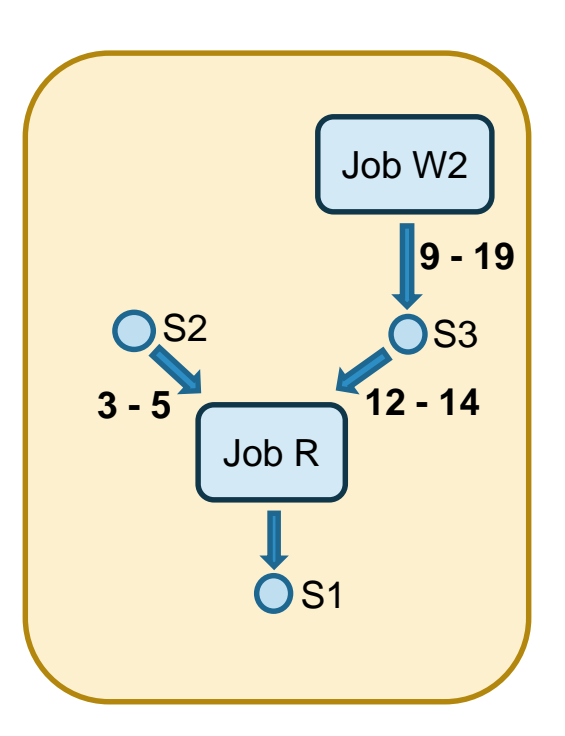

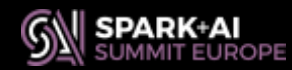

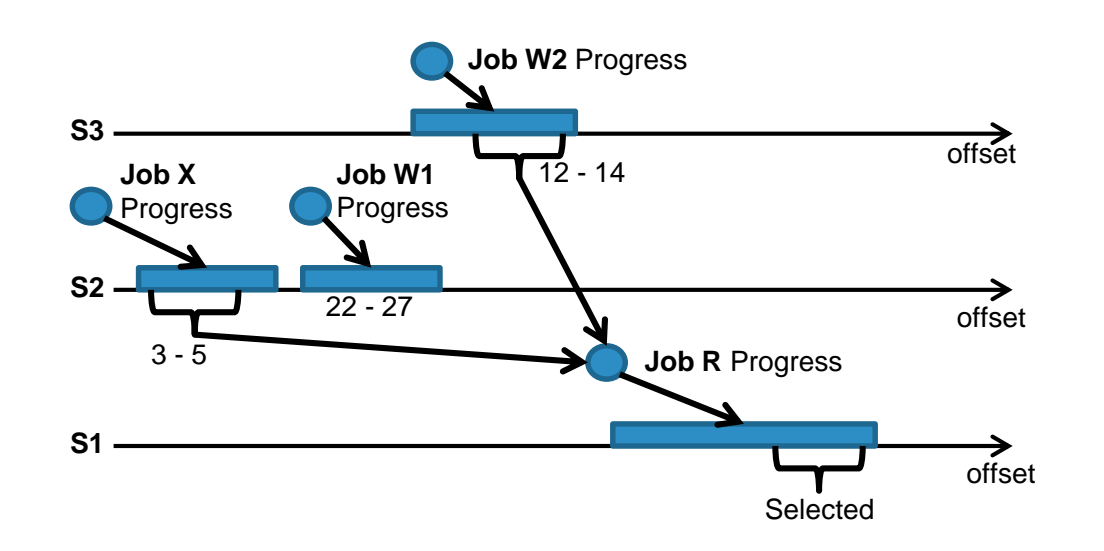

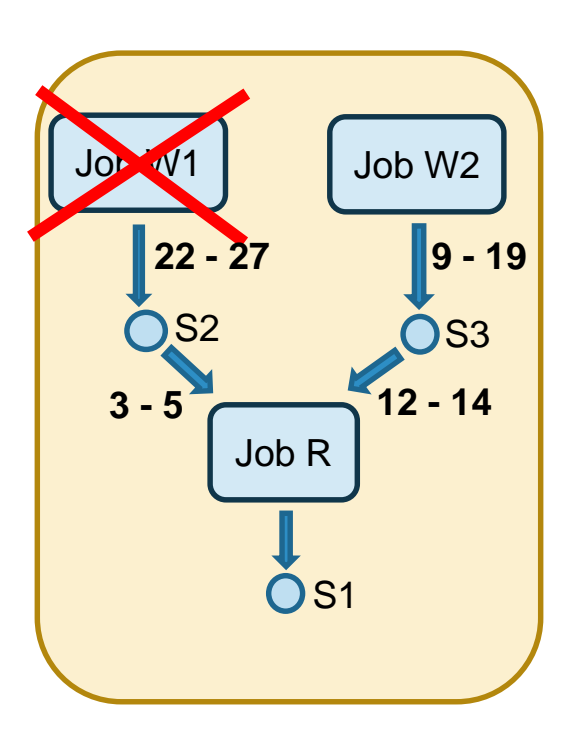

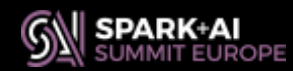

- Jobs are linked when progress offsets overlap
- Offset timestamp doesn't matter

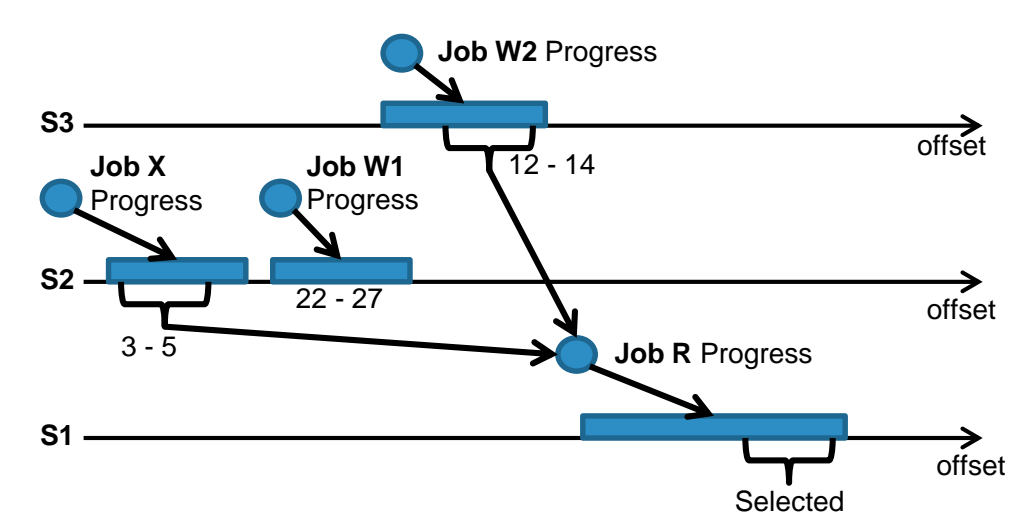

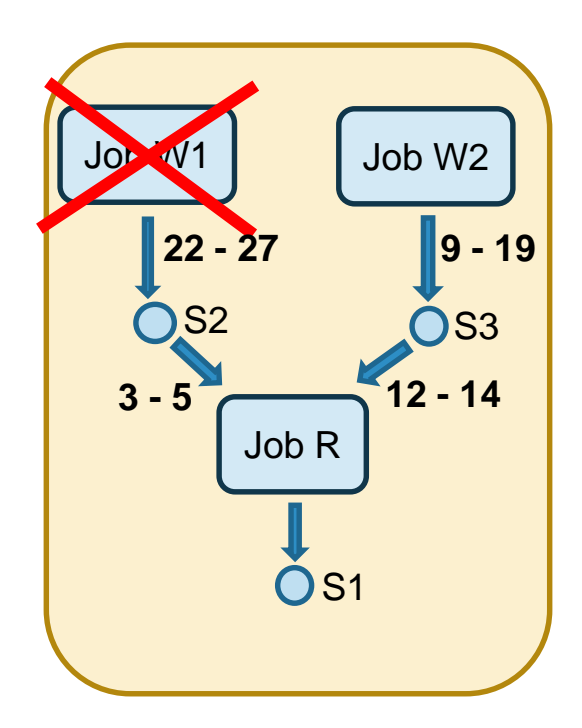

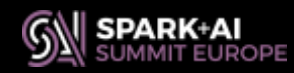

# **Conclusion**

- Spline: data lineage tracking tool
- New support for Structured Streaming
- Demo POC: Interval View
- Proposed generalization: offset-based linking

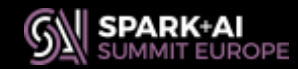

# **Future Plans**

- Release Interval View in Spline
- After changes to Spark:
	- Offset based linking for micro-batch streaming
	- Continuous streaming support
- Support for dataset checkpoints

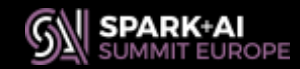

# **Questions**

- Now is a good time
- Or feel free to contact us
	- Marek Novotny
		- [mn.mikke@gmail.com](mailto:mn.mikke@gmail.com)
	- Vaclav Kosar
		- [admin@vaclavkosar.com](mailto:admin@vaclavkosar.com)
- [github.com/AbsaOSS/spline](https://github.com/AbsaOSS/spline)

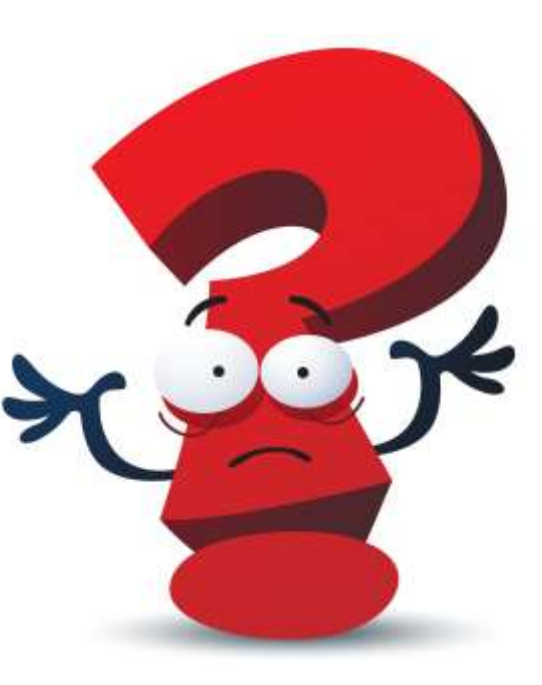

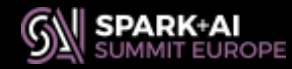